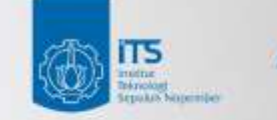

### **Institut Teknologi Sepuluh Nopember**

## **TRINKA AI**

TTT

## Panduan Penggunaan

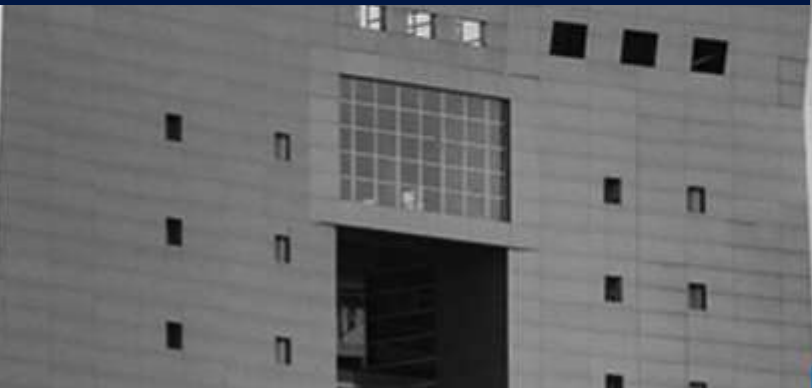

its.ac.id

Daniel Siahaan do.siahaan@its.ac.id

## **Mengapa Trinka?**

- Menyediakan Fitur Proofread
- Fitur Tambahan: paraphrasing, citation checking, publication checking, style guide, journal finder, latex-compatible, [ithenticate integration], [user management]
- Lebih murah, credits (carry over), dan elsevier-features.

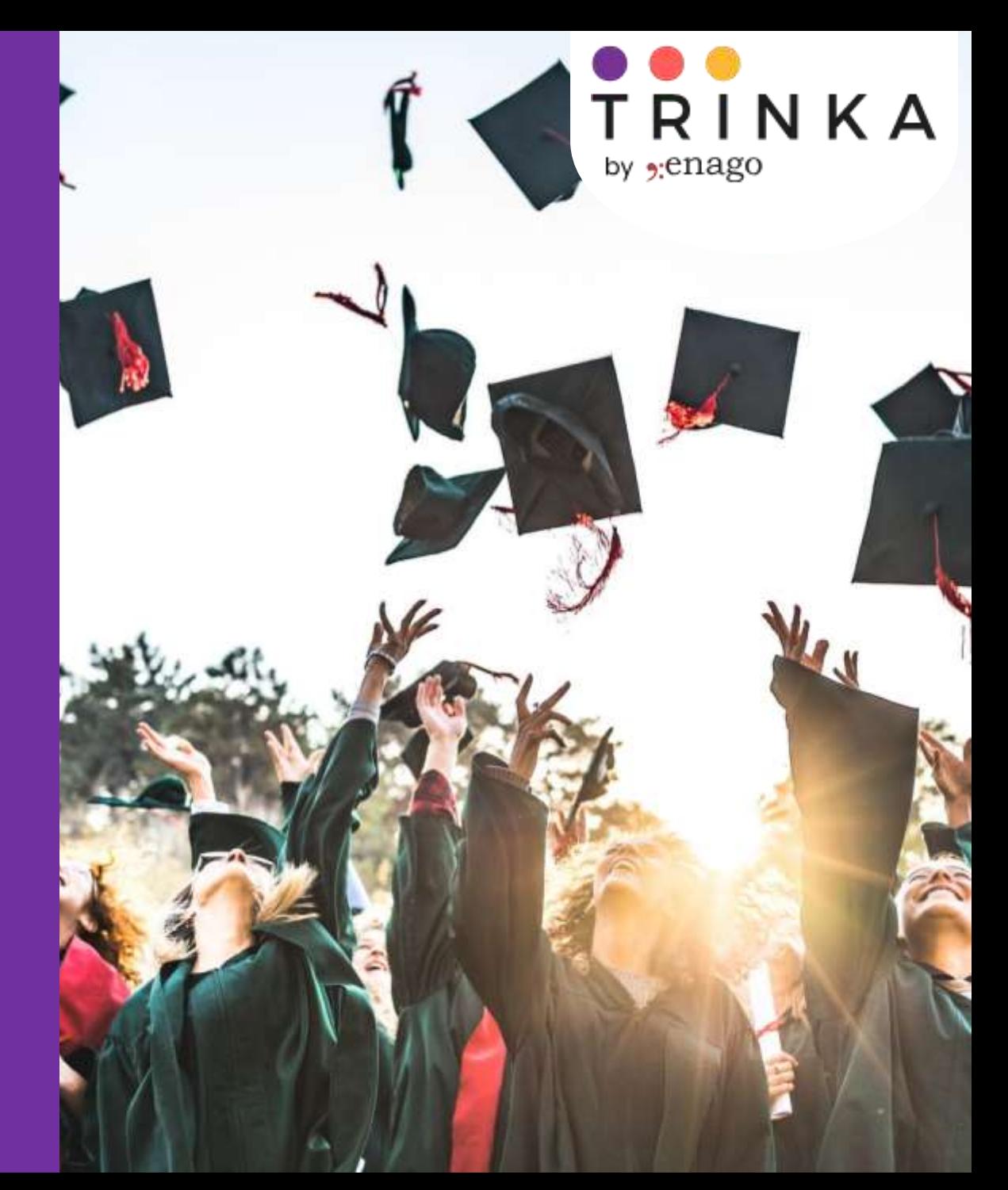

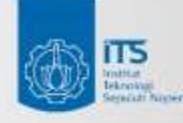

TRI

## **Comprehensive Writing Assistant**

### its.ac.id

### Uniquely Suited for Academic Writing

- Specialized academic writing support
- Proofreading research files
- LaTeX compatibility
- Versatile output options

### For Every Academic Use case

- Advance grammar checks
- Contextual assistance for academic text

B.

- **Paraphraser**
- Consistency checker
- Plagiarism checker
- Customizable spell check
- Academic style guides

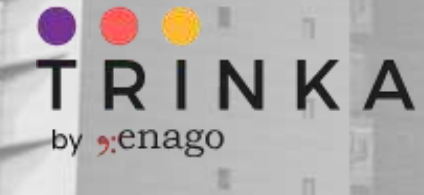

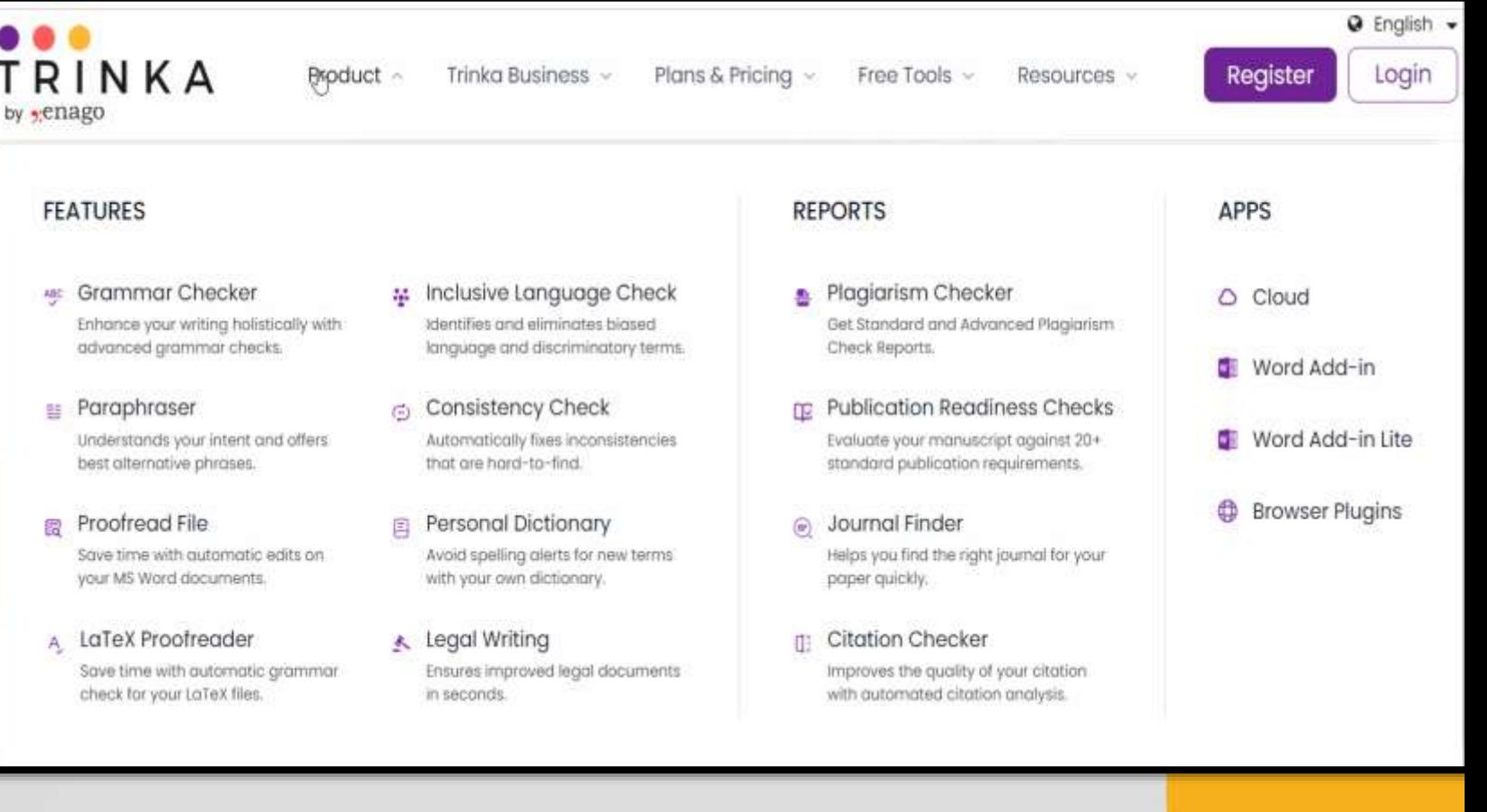

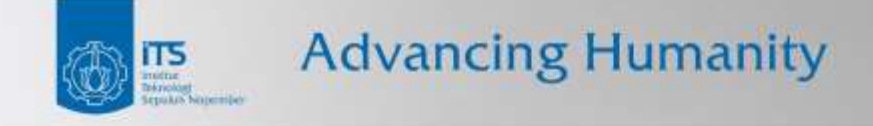

## Sign Up/Register **TRINKA.AI**

旧印

TIMETER

## $\bullet\bullet\circ$ TRINKA by <sub>9:</sub>enago

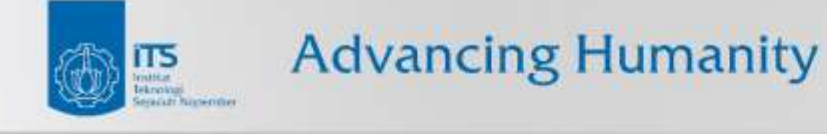

## its.ac.id

## How To Sing Up On

目

п.

TRINKA Product v Trinka Business v Plans & Pricing v Free Tools v Resources v Registe Login by chago #Proprietary patented Al technology **Grammar and Writing** ABC Grammar Checker **Done Right DE** Paraphraser Trinka is an online grammar checker and language Plagiarism Checker correction AI tool for academic and technical writing. **Register for Free** No credit card required

1. Buka https://www.trinka.ai/

- 2. Klik 'Register for Free' atau 'Register' di kanan atas
- 3. Lanjutkan proses Register

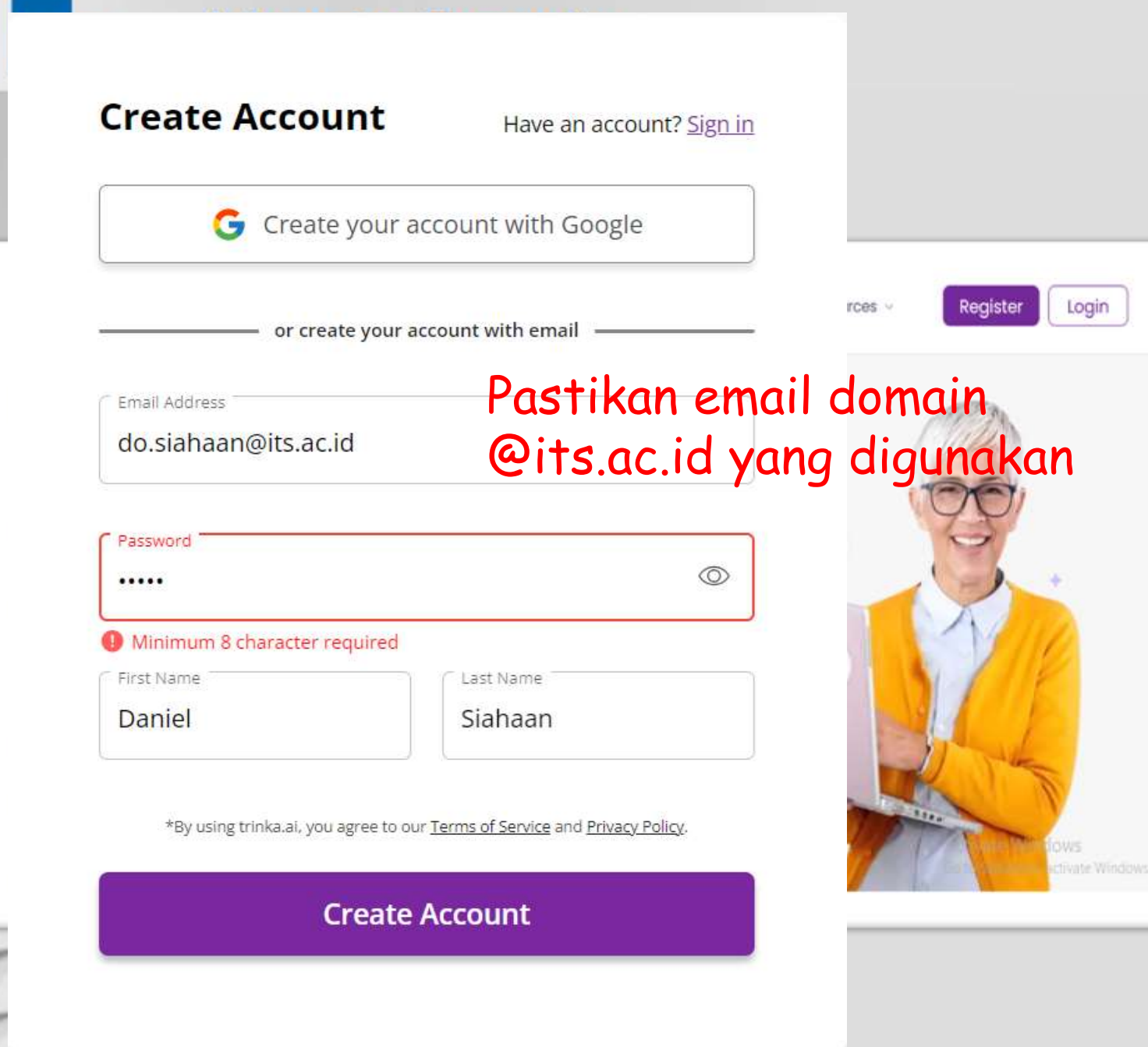

1. Buka https://www.trinka.ai/

- 2. Klik 'Register for Free' atau 'Register' di kanan atas
- 3. Lanjutkan proses Register

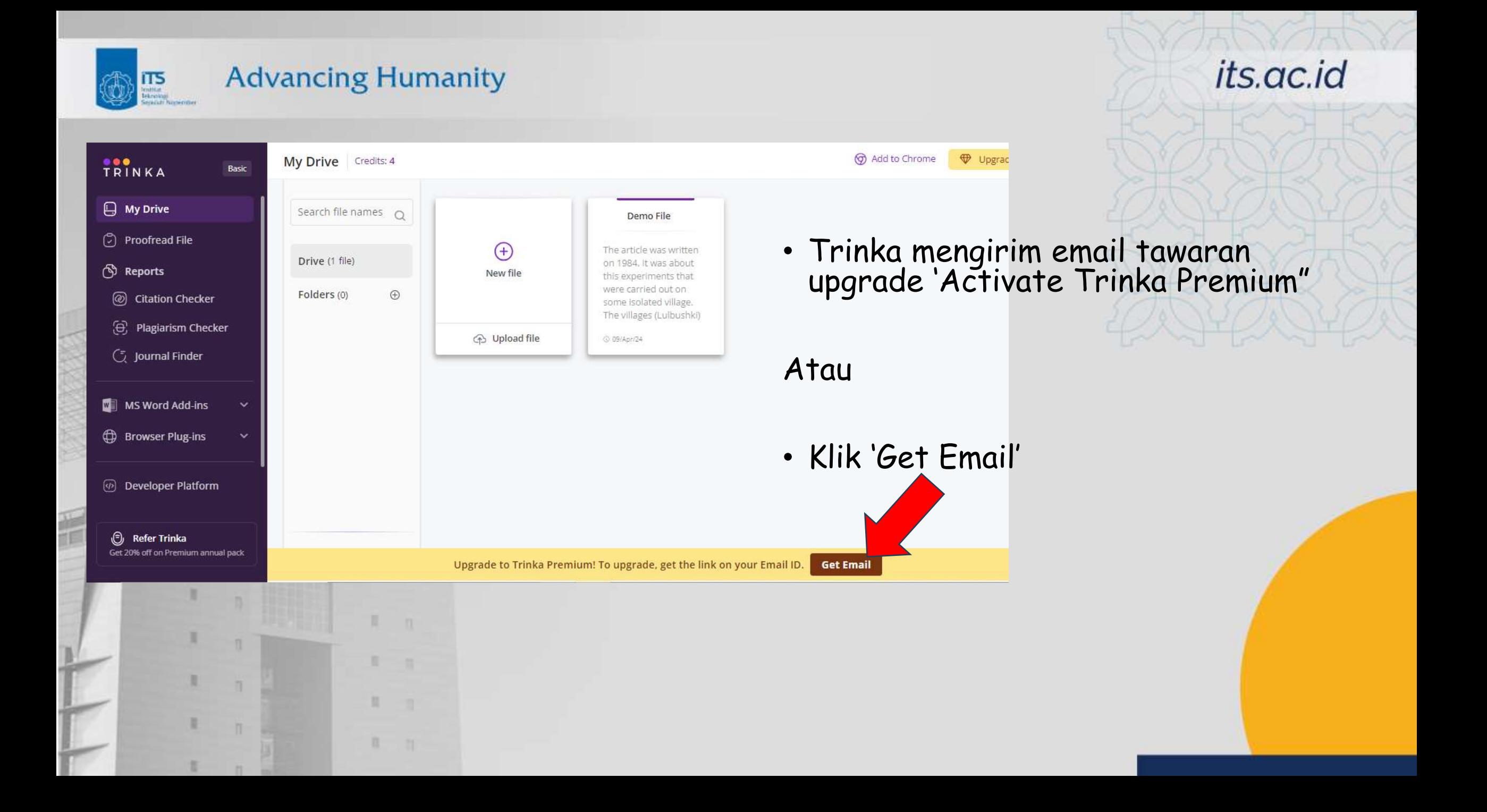

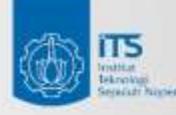

#### Dear Daniel Oranova,

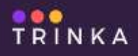

- $\Box$  My Drive
- (2) Proofread File
- Reports
- (@) Citation Checker
- 
- (a) Plagiarism Chec
- *C* Journal Finder
- $\mathbb{Z}$  MS Word Add-ins
- **ED** Browser Plug-ins
- *(b)* Developer Platforn

**B** Refer Trinka Get 20% off on Premium an Thank you for signing up on Trinka! It gives us immense pleasure to inform you that as a member of Institut Teknologi Sepuluh Nopember, you will be upgraded to Trinka Premium which gives you uninterrupted access to all Trinka features.

To activate Trinka Premium, please click on the "Activate Premium" button below.

### **Activate Premium**

Or use the below link:

https://cloud.trinka.ai/premiumupgrade/b4c9577a-7791-4ae4-80ae-bcf606d0ef96

Please note that once you are successfully upgraded, your subscription will be active for the below period:

#### 15 April 2024 to 15 April 2025

In case of any assistance, please fill out the form using the link below:

https://www.trinka.ai/institut-teknologi-sepuluh

Regards, Team Trinka

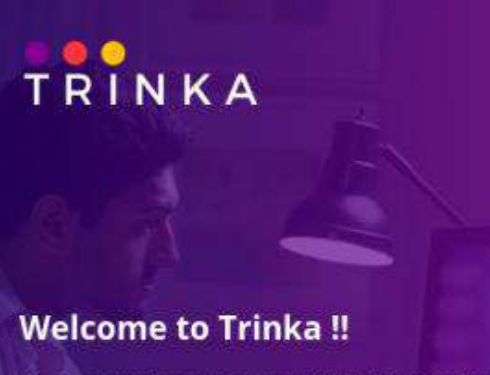

As you are starting your journey with Trinka, we welcome you to a splendid writing experience ahead.

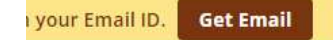

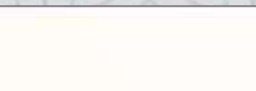

its.ac.id

#### Congratulations!!

Your account linked to sampleemail123@its.ac.id has been successfully upgraded to Trinka-Premium!

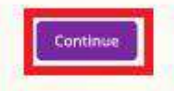

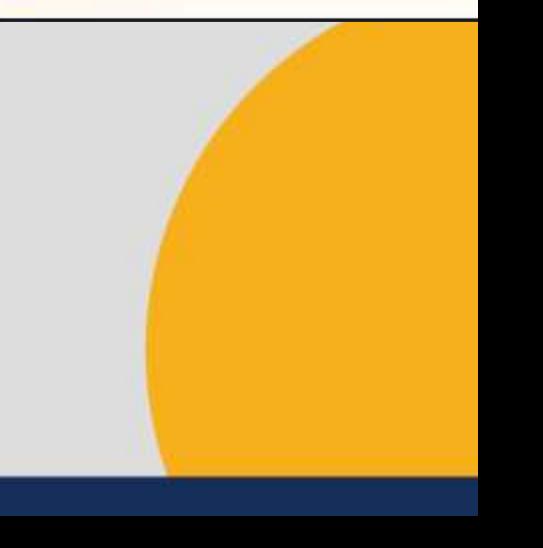

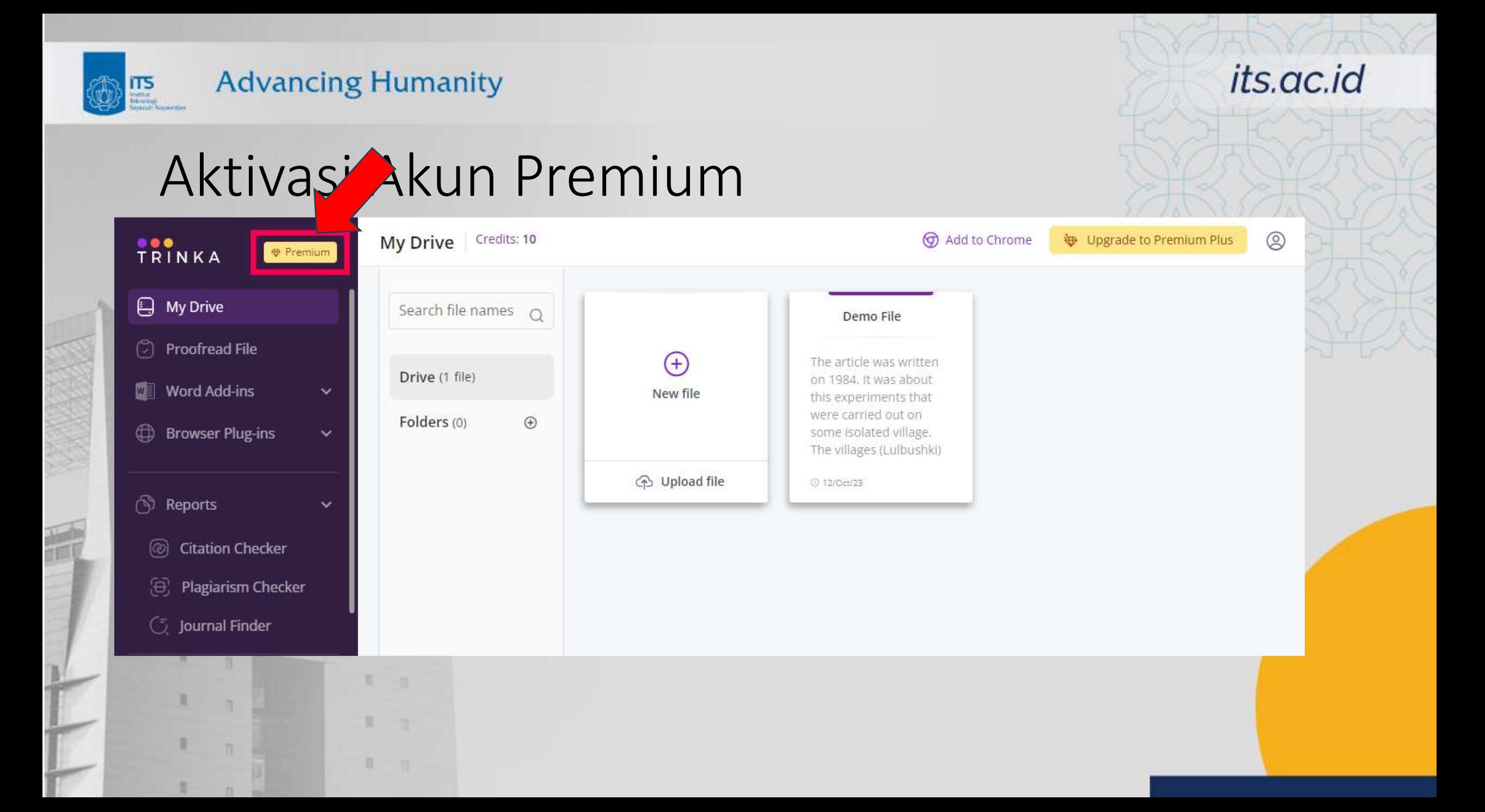

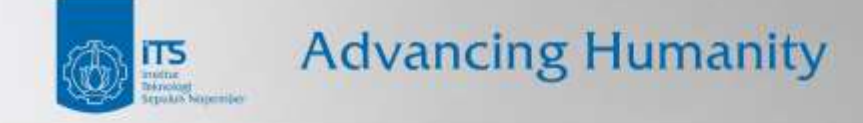

## Proofread Dokumen TRINKA.AI

**CONTRACTOR** 

## TRINKA by enago

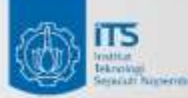

## **Advancing Humanity** Proofread Dokumen

## Step-1: Login ke Trinka

 $n - 1$ 

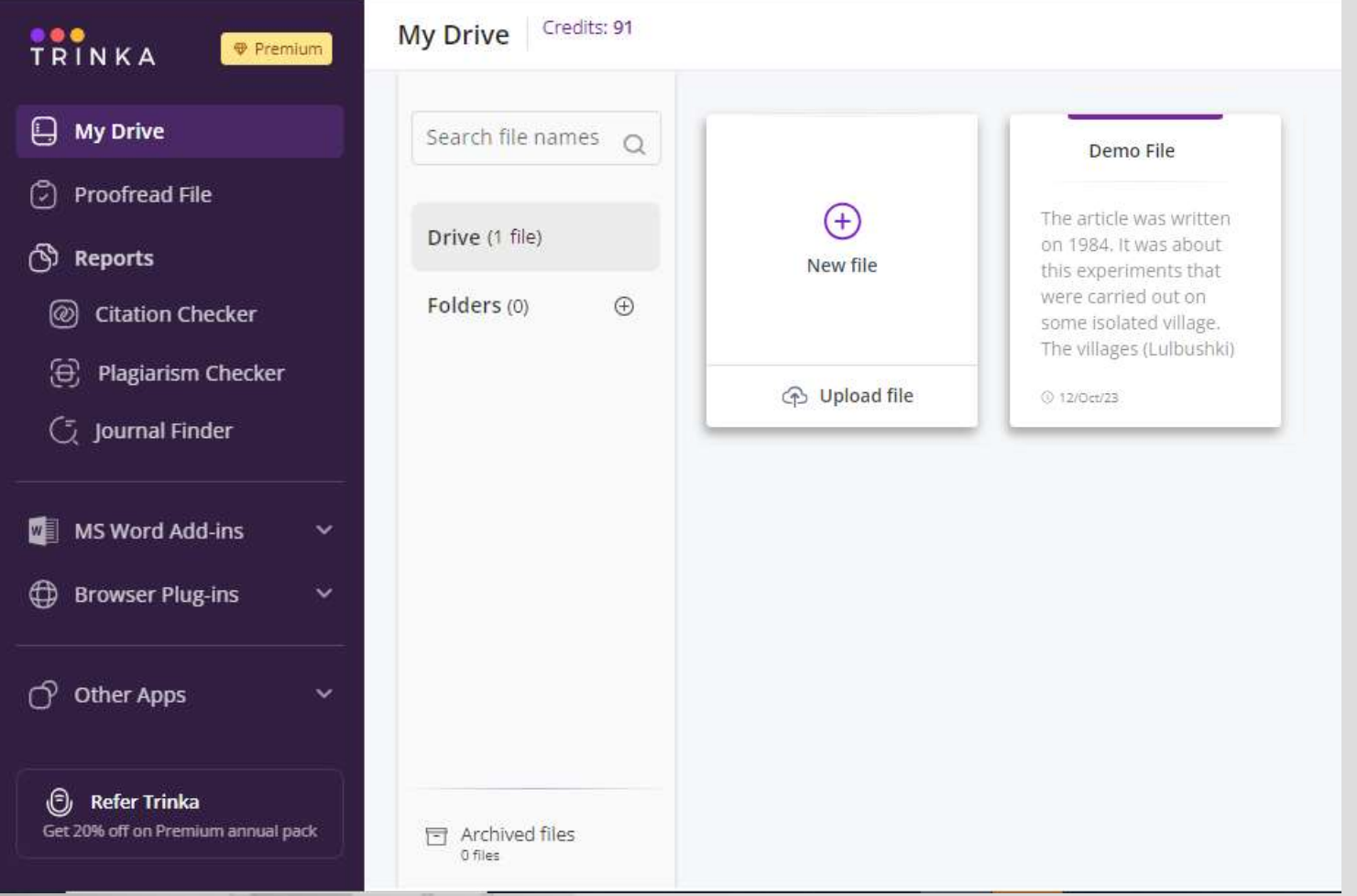

## its.ac.id

1. Klik "Upload File"

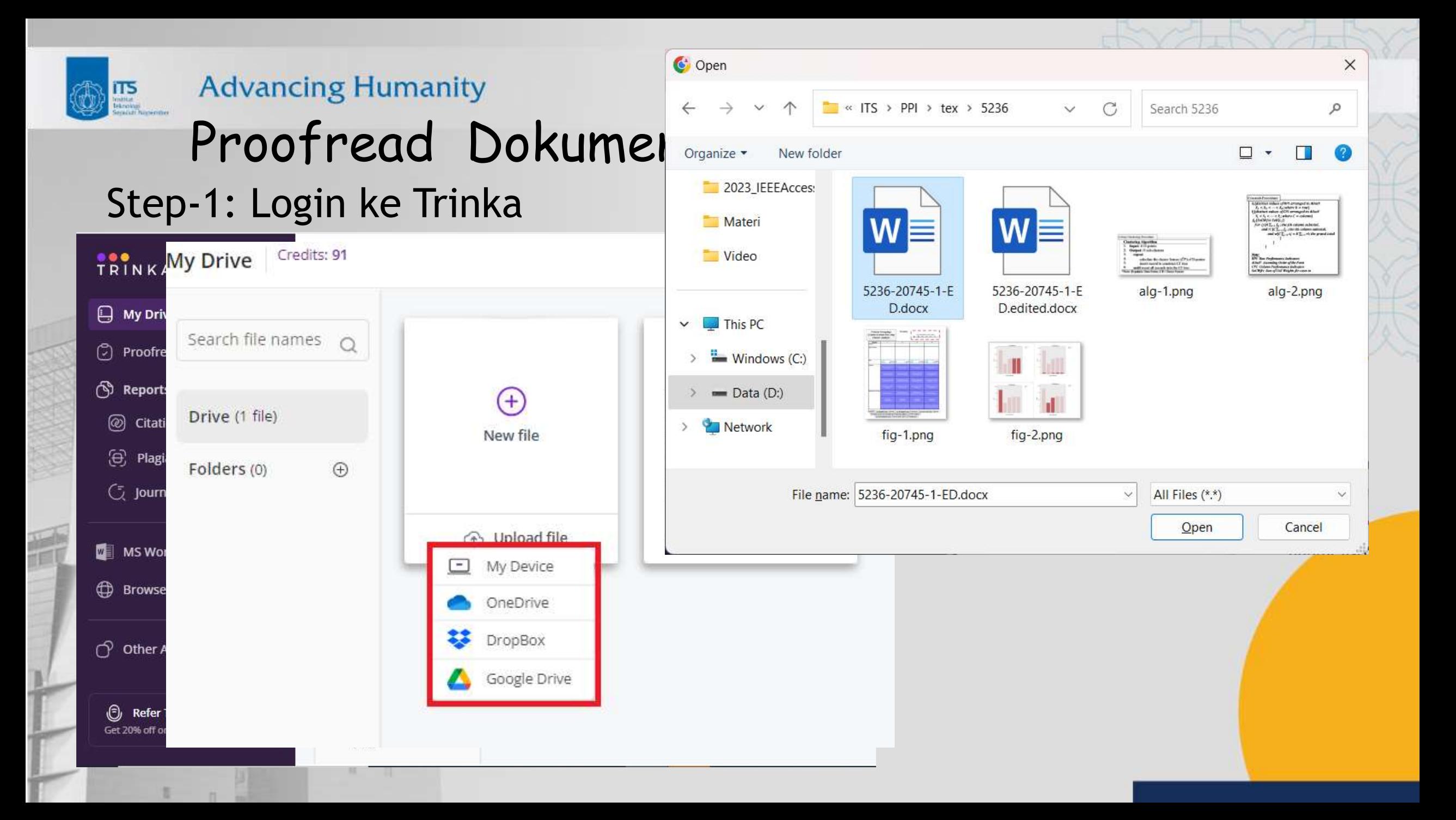

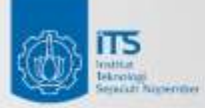

## *Proofread Dokumen*

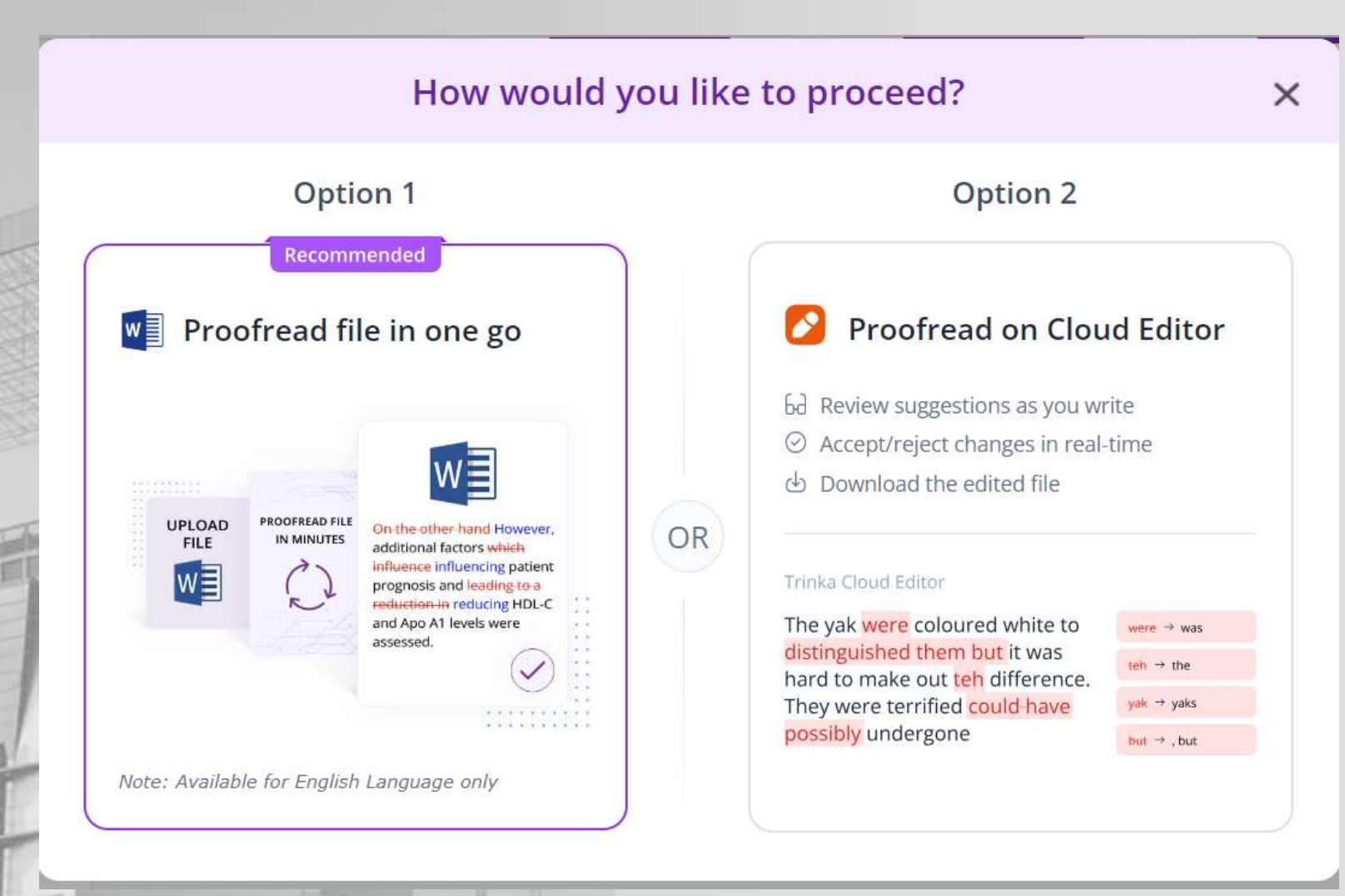

### its.ac.id

1. Klik "Upload File"

2. Pilih sumber dokumen

3. Pilih **In One Go** atau **On Cloud**

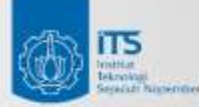

## *Proofread Dokumen: In One Go*

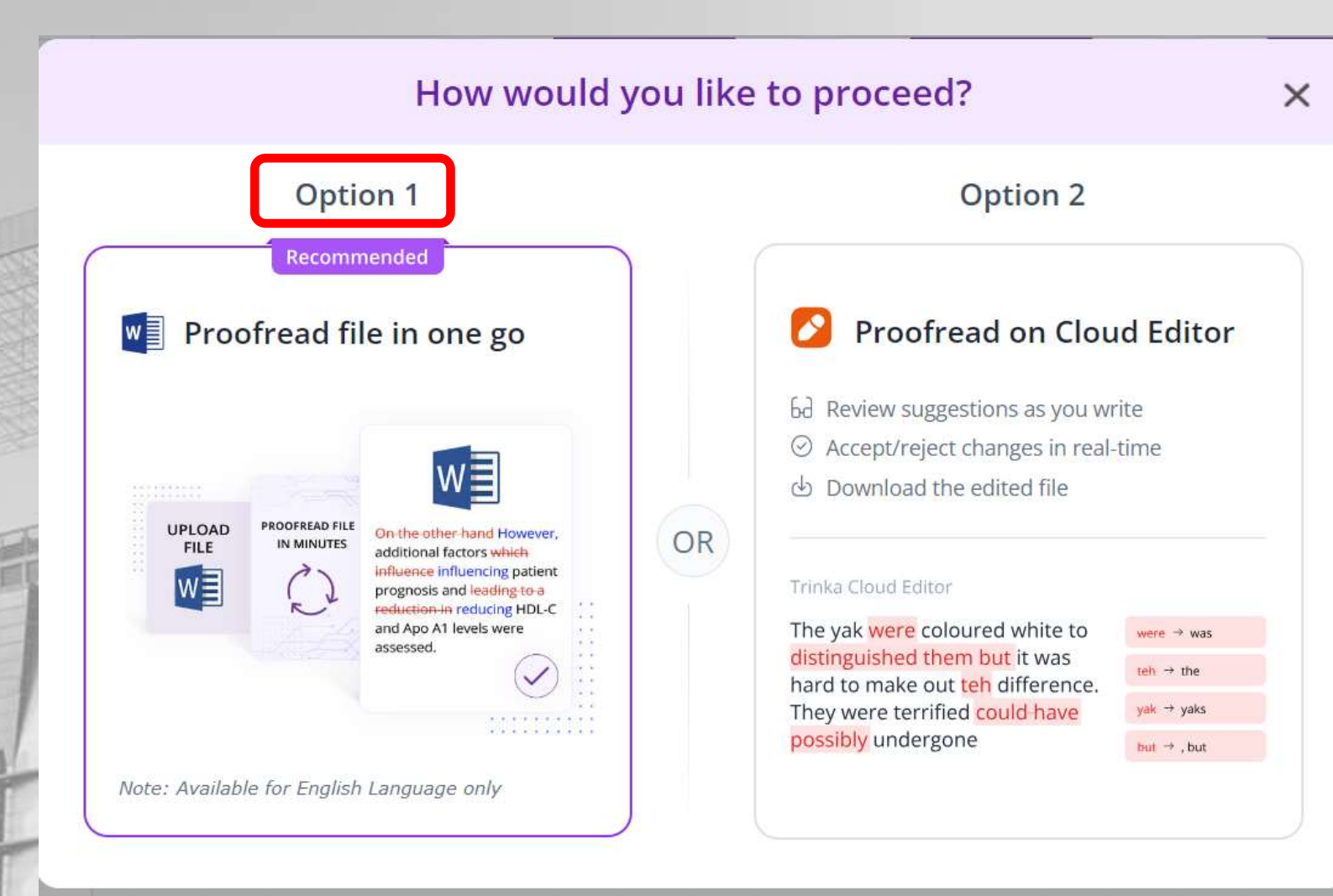

- 1. Klik "Upload File"
- 2. Pilih sumber dokumen
- 3. Pilih **In One Go** atau **On Cloud**

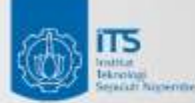

## *Proofread Dokumen: In One Go*

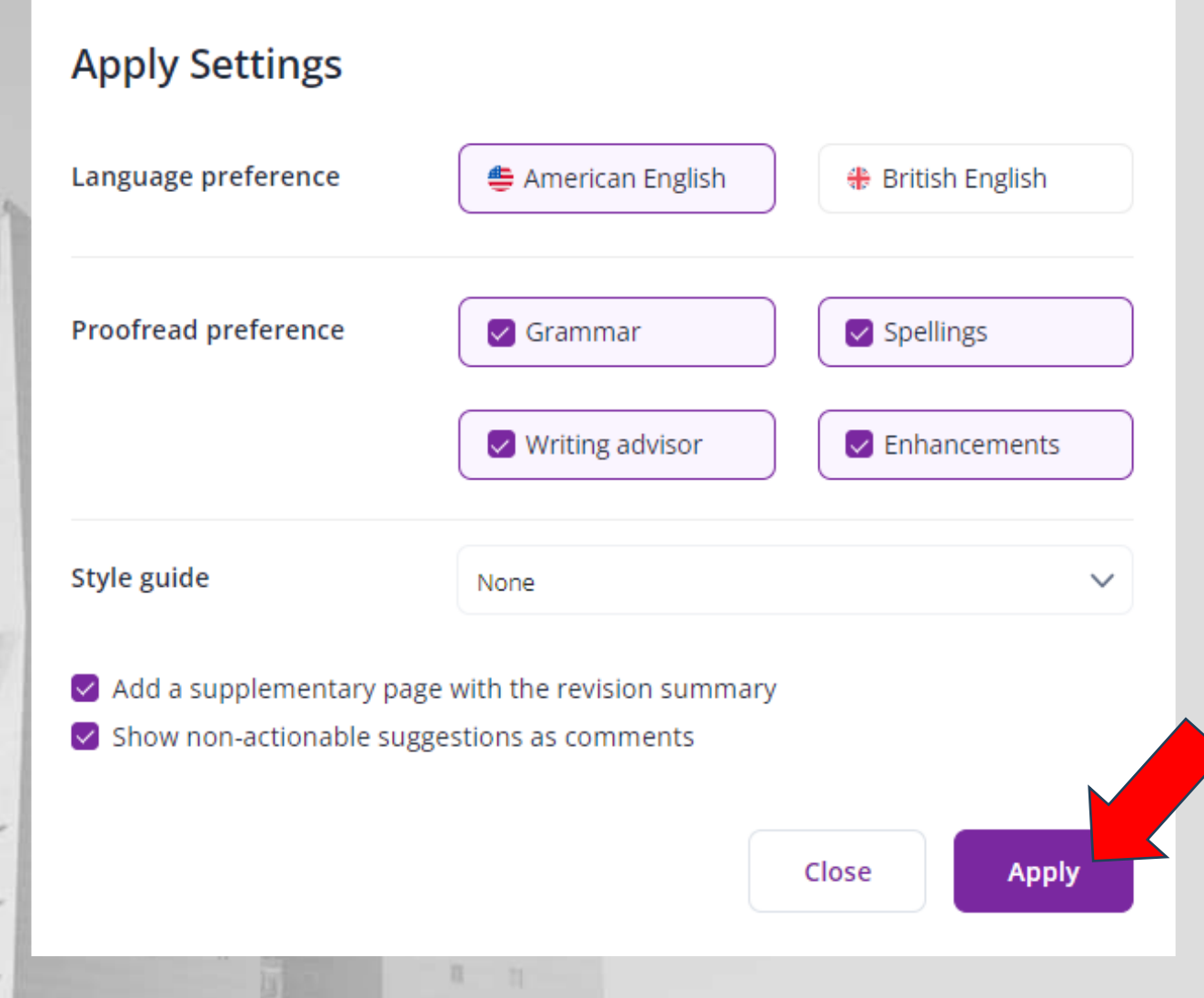

4. Tentukan setting proofread

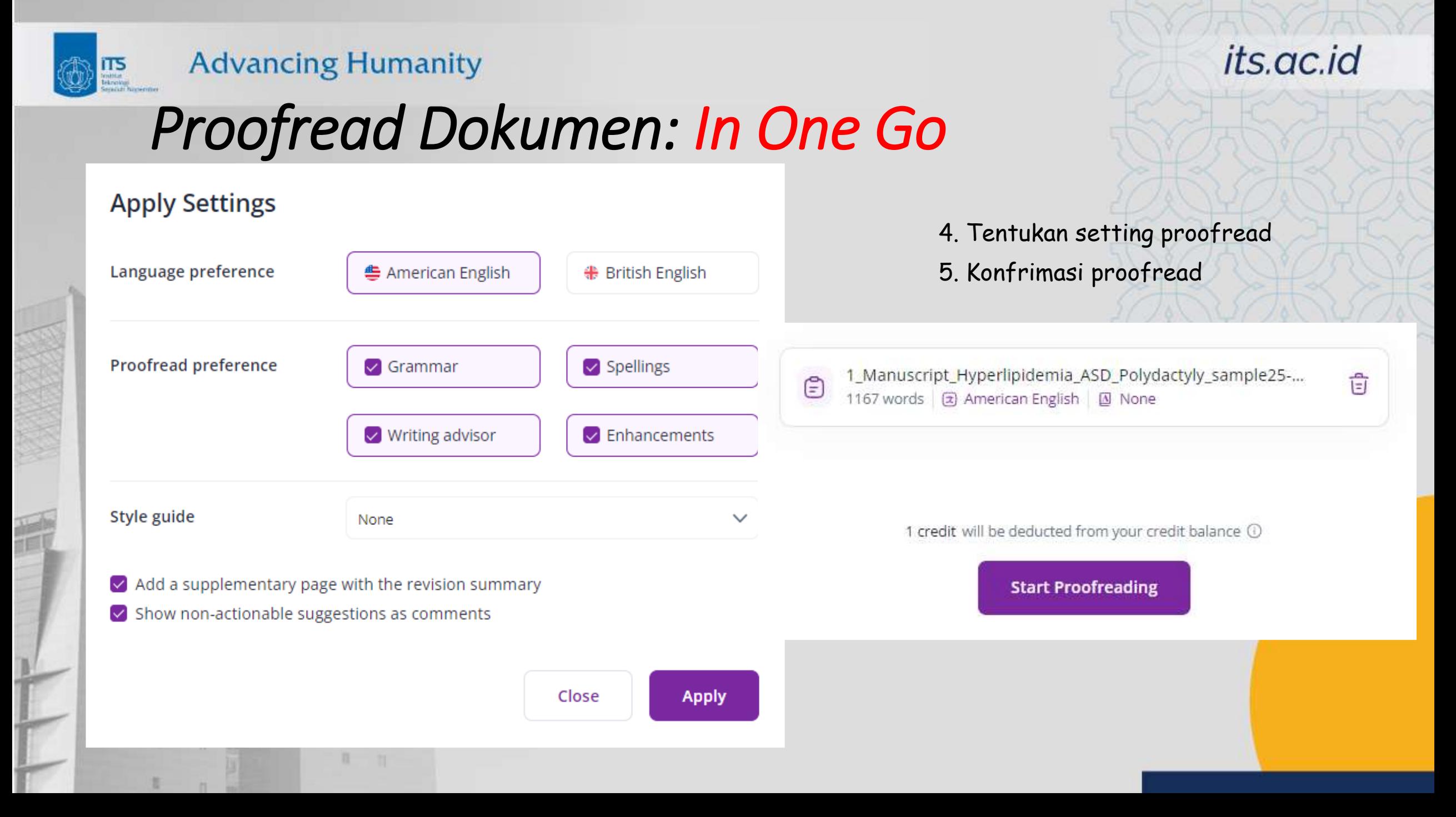

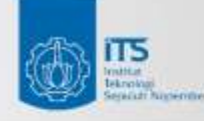

п.

## *Proofread Dokumen: In One Go*

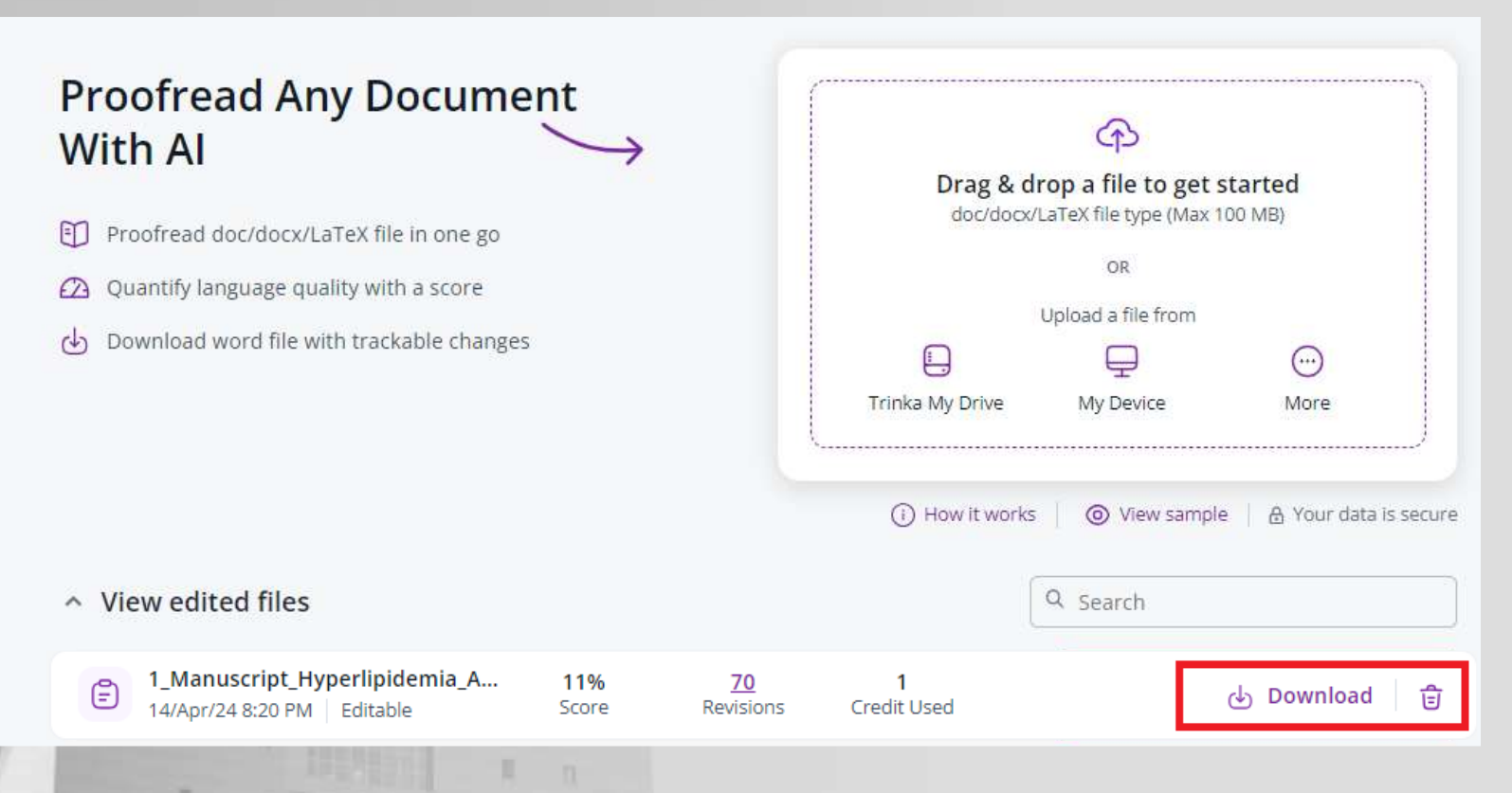

- 4. Tentukan setting proofread
- 5. Konfrimasi proofread
- 6. Proses proofread sedang berjalan
- 7. Proses proofread selesai

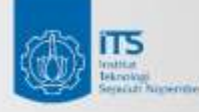

## *Proofread Dokumen: In One Go*

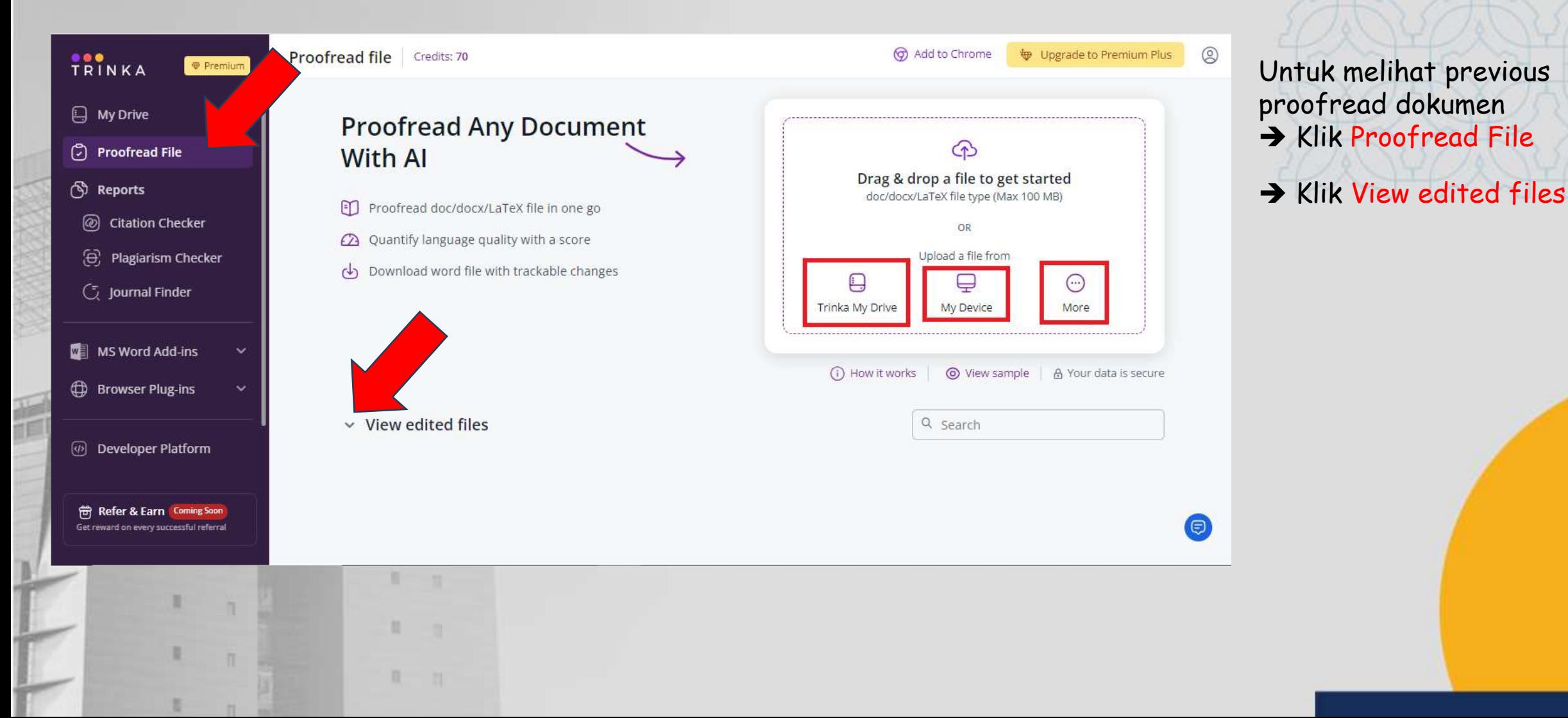

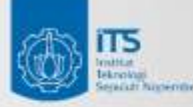

目

目

n.

## *Proofread Dokumen: In One Go*

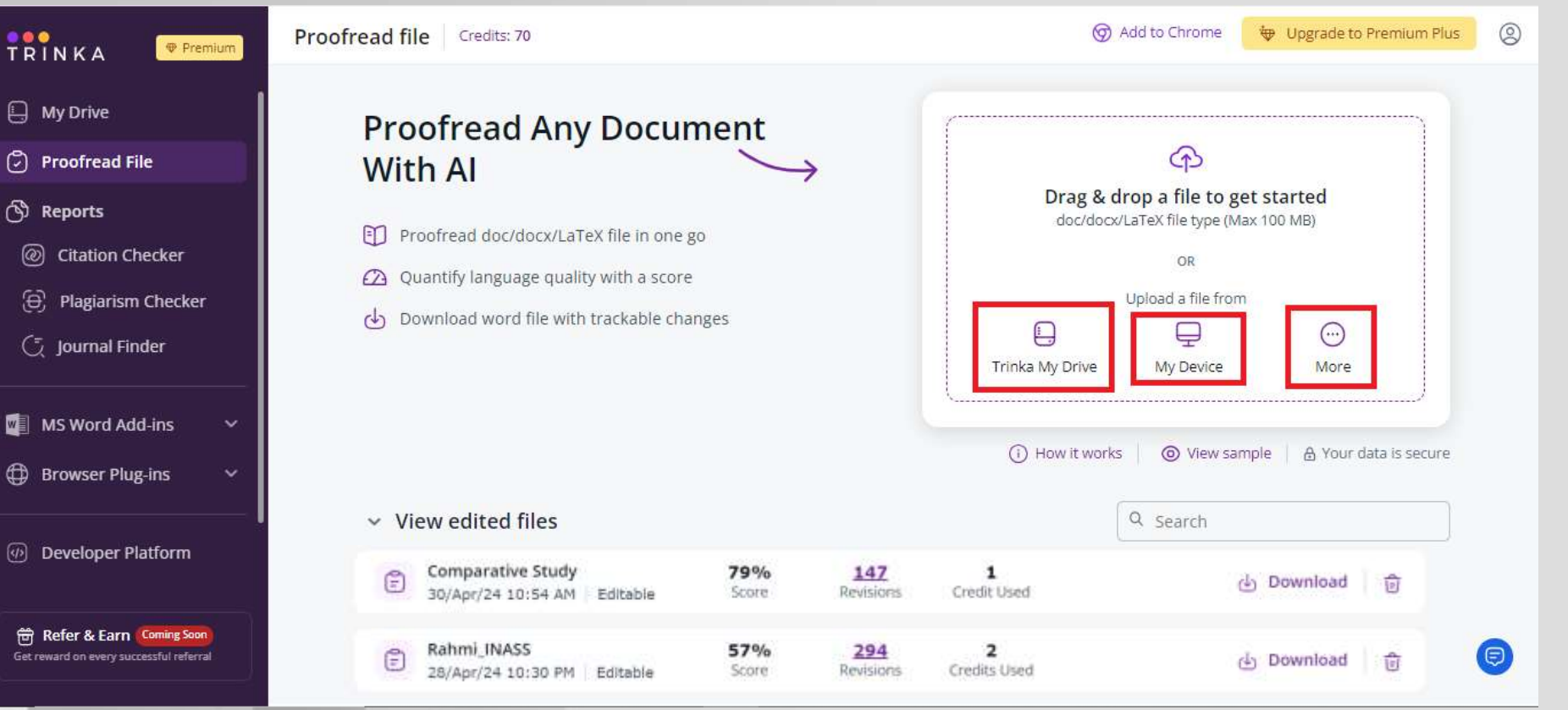

### its.ac.id

Untuk melihat previous proofread dokumen  $\rightarrow$  Klik Proofread File

 $\rightarrow$  Klik View edited files

 $\rightarrow$  Setelah selesai

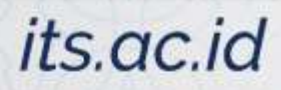

## ⑥巴

### **Advancing Humanity**

## *Proofread Dokumen: In One Go*

### Tampilan file dalam ms. Word

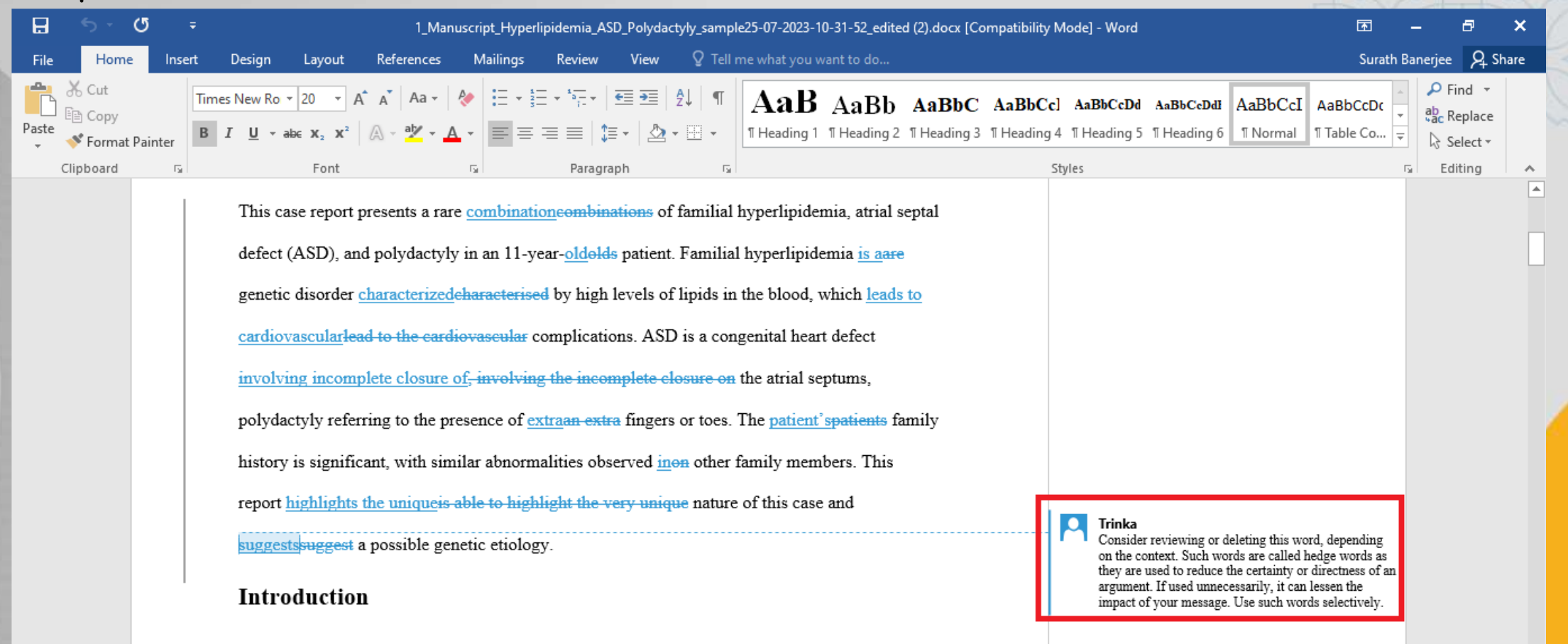

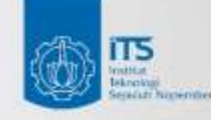

## *Proofread Dokumen: On Cloud*

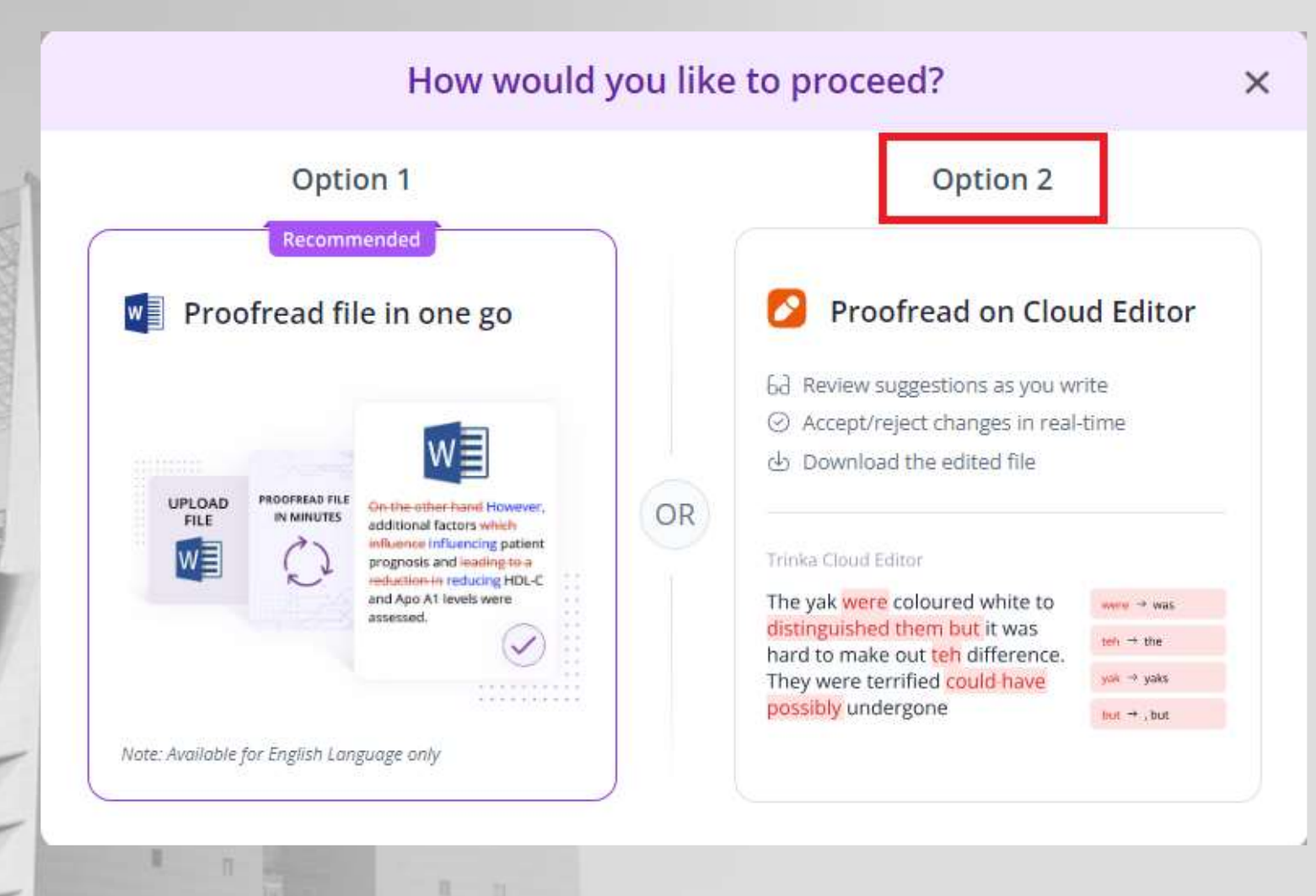

1. Klik "Upload File"

2. Pilih sumber dokumen

3. Pilih **In One Go** atau **On Cloud**

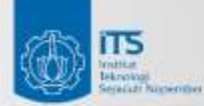

## *Proofread Dokumen: On Cloud*

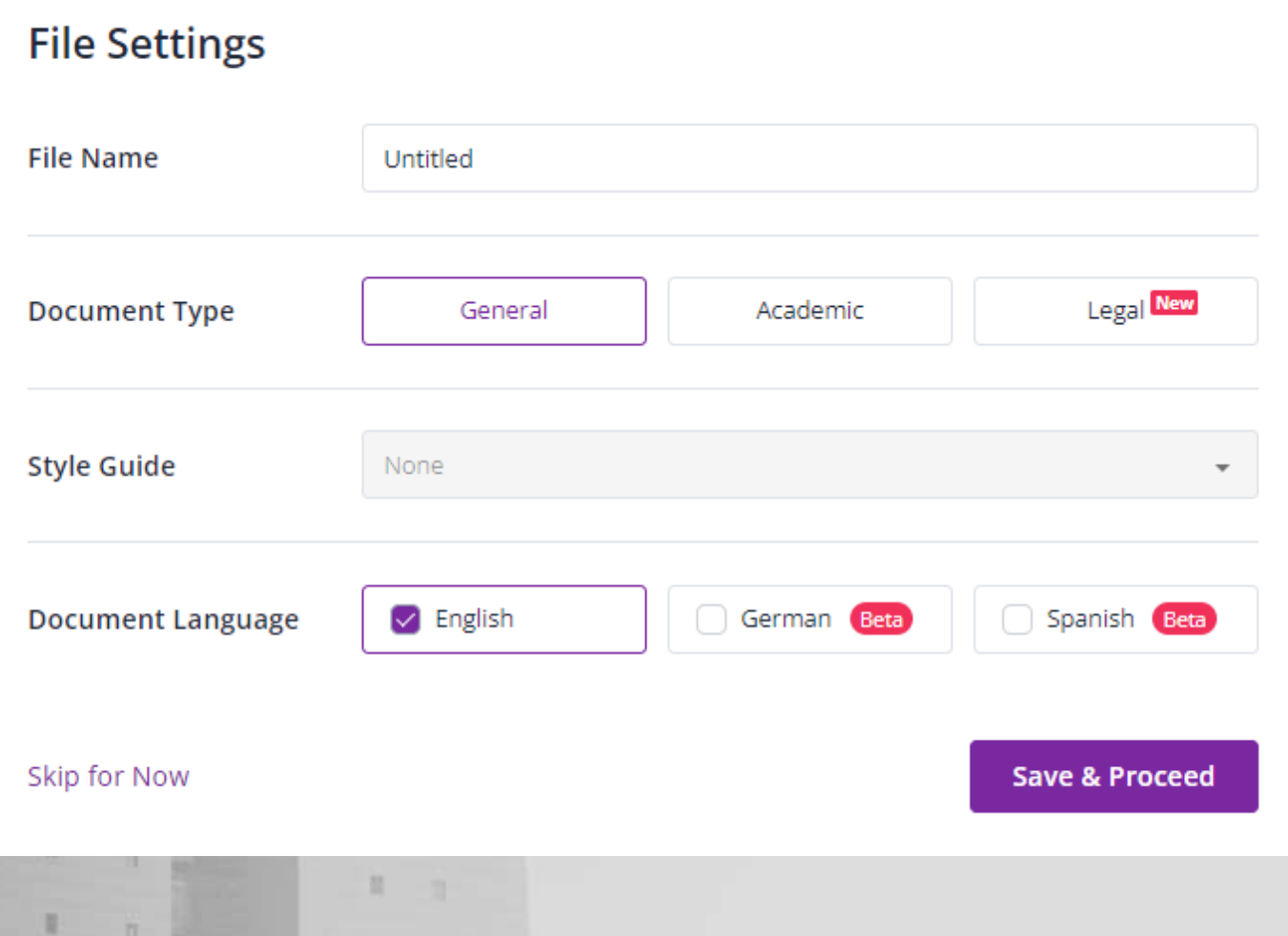

4. Tentukan setting proofread

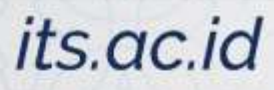

**ITS** 

 $\mathbb{H}$ 

## *Proofread Dokumen: On Cloud*

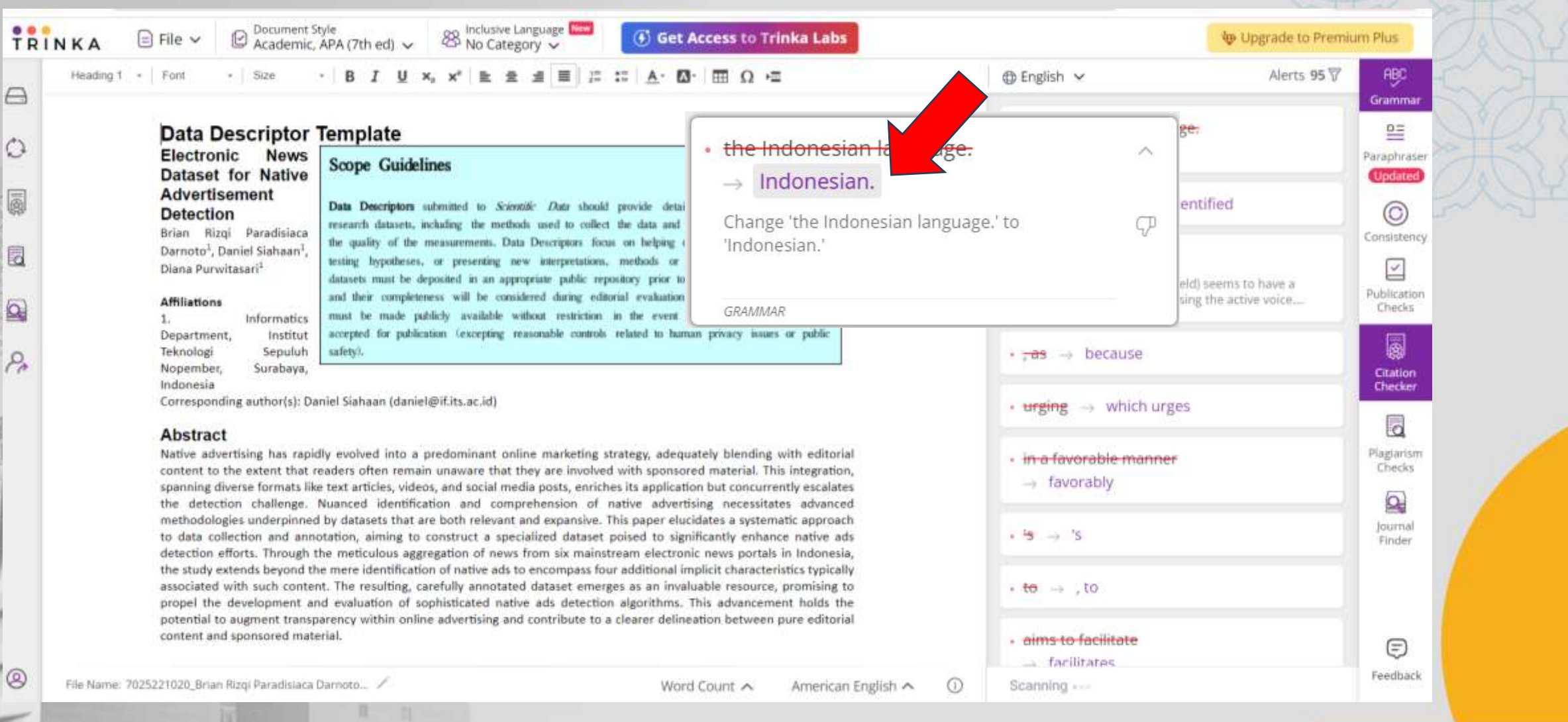

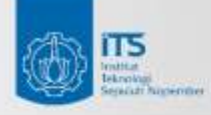

目

 $\mathbb{R}$ 

 $11 - 16$ 

## *Proofread Dokumen: On Cloud*

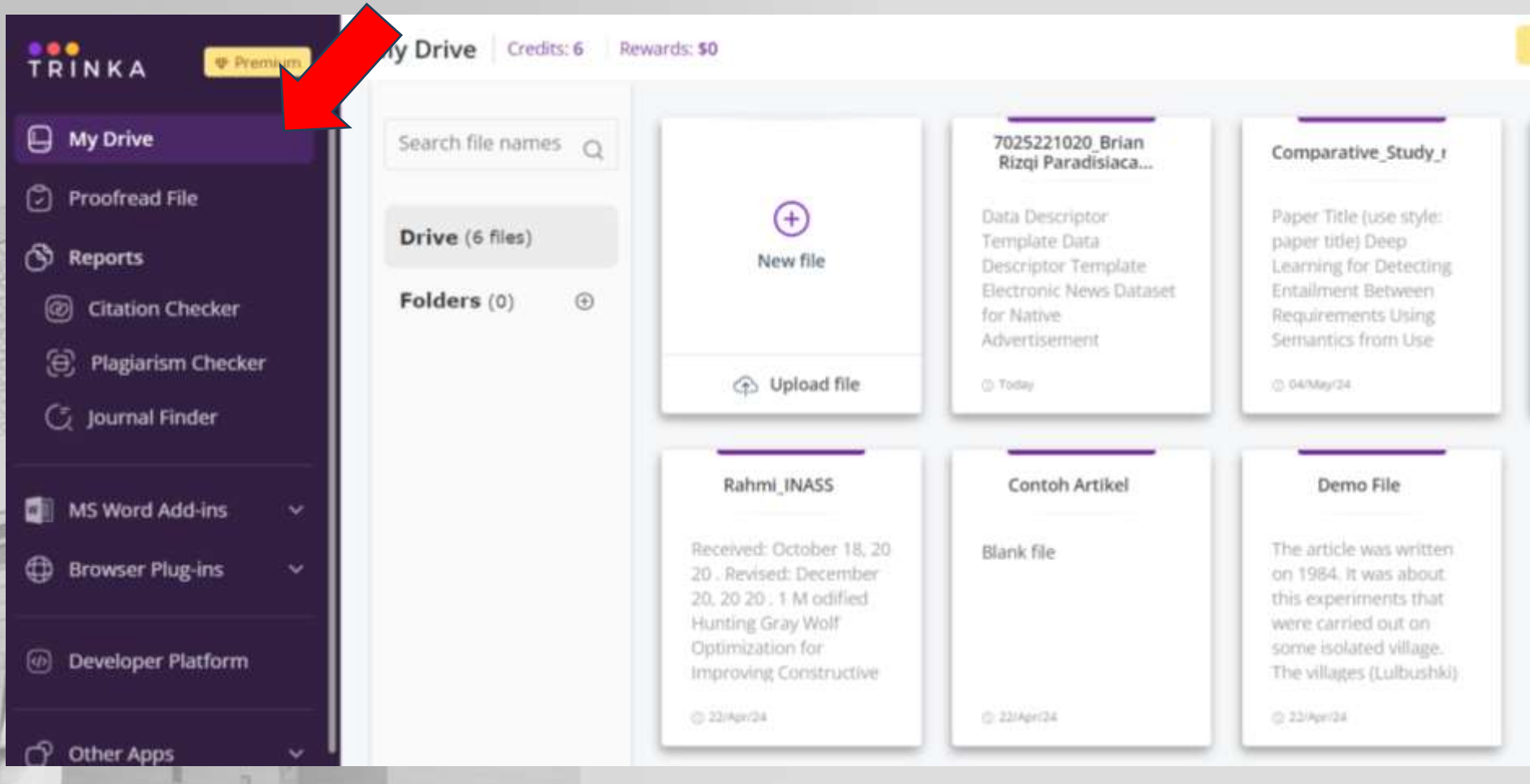

### its.ac.id

Untuk melihat previous proofread dokumen  $\rightarrow$  Klik My Drive

42XXXXXXXX

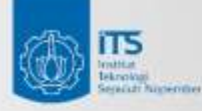

目

 $\mathbb{R}$ 

 $11 - 16$ 

## *Proofread Dokumen: On Cloud*

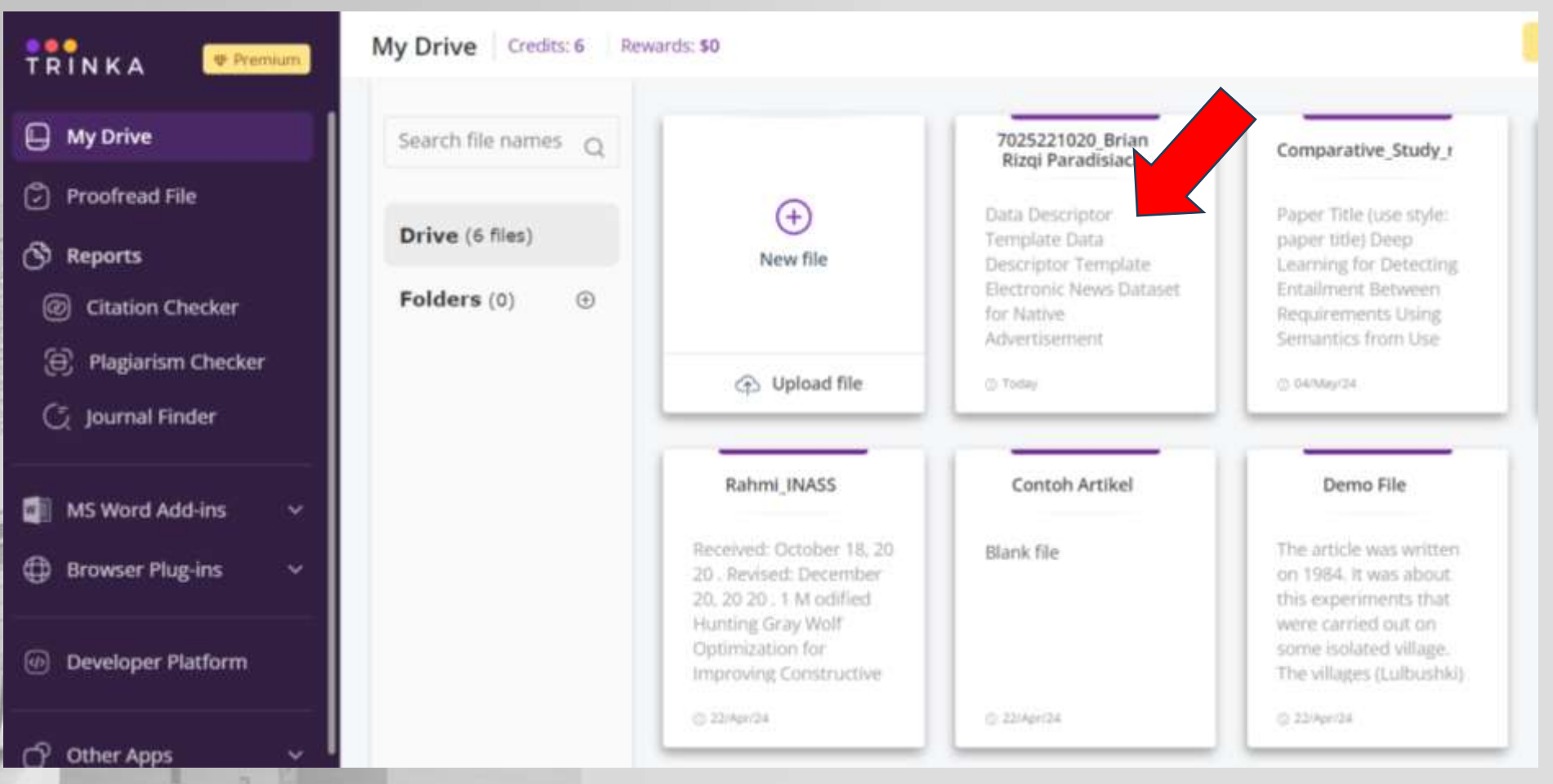

### its.ac.id

Untuk melihat previous proofread dokumen  $\rightarrow$  Klik My Drive

 Klik salah satu dokumen

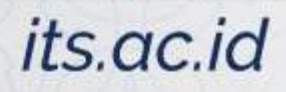

⑤區

里

 $1 - m$ 

## *Proofread Dokumen: Paraphrase*

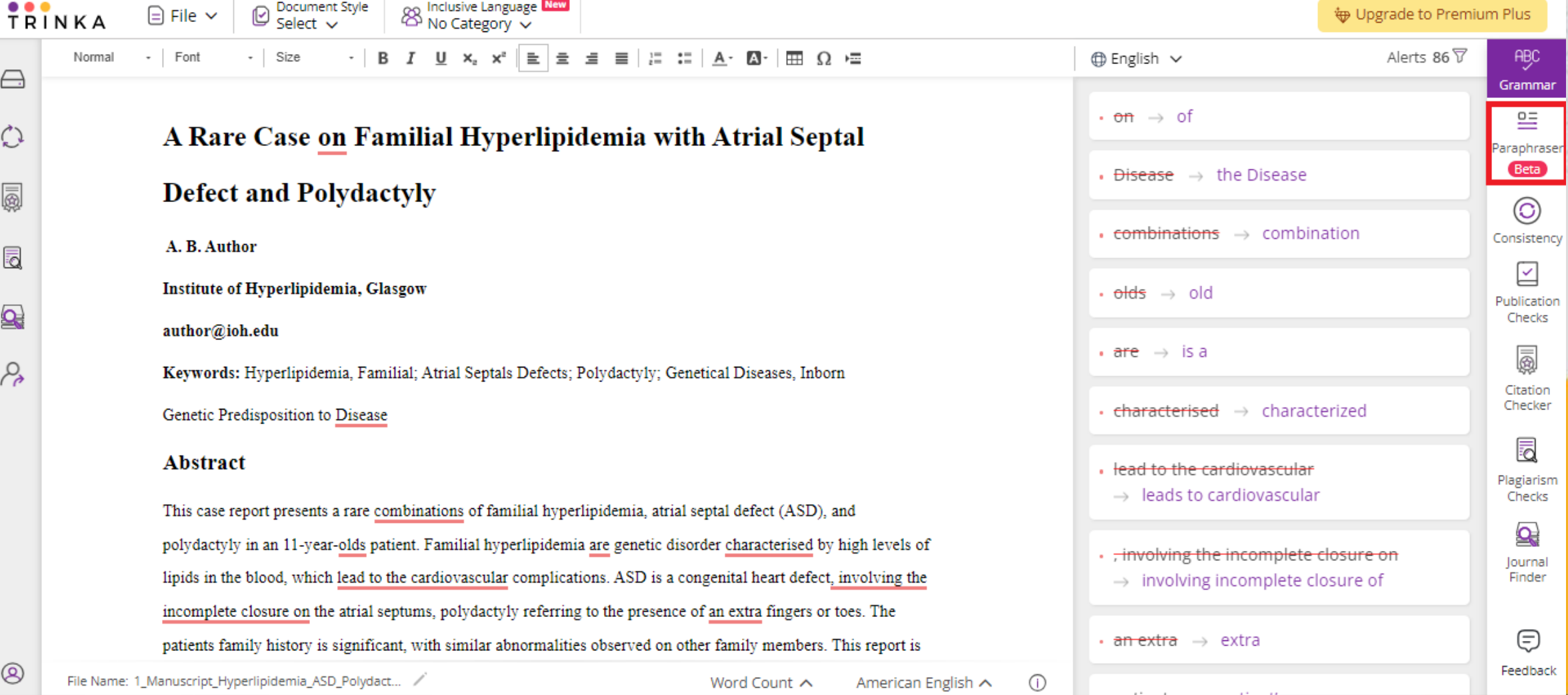

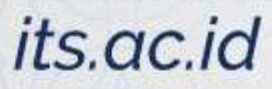

and the contract of the

## Proofread Dokumen: Paraphrase

 $\prod_{\substack{\text{total} \\ \text{total}}}$ 

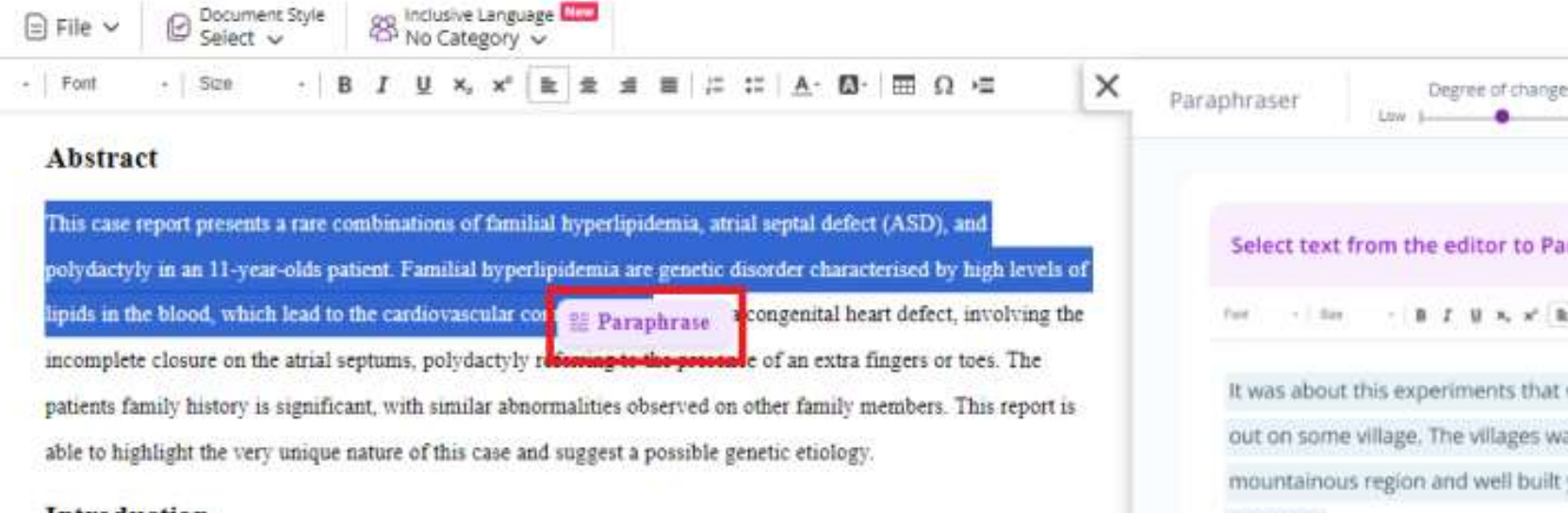

#### Introduction

Familial hyperlipidemia is genetic disorder characterized by an abnormally high levels of lipids, particularly cholesterol and triglycerides, in a blood. It is an inherited condition which increased the risk of cardiovascular

#### **Abstract**

This case report presents a rare combinations of familial hyperlipidemia, atrial septal defect (ASD), and polydactyly in an 11-year-olds patient. Familial hyperlipidemia are genetic disorder characterised by high levels of lipids in the blood, which lead to the cardiovascular complications. ASD is a congenital heart defect, involving the incomplete closure on the atrial septums, polydactyly referring to the presence of an extra fingers or toes. The patients family history is significant, with similar abnormalities observed on other family members. This report is

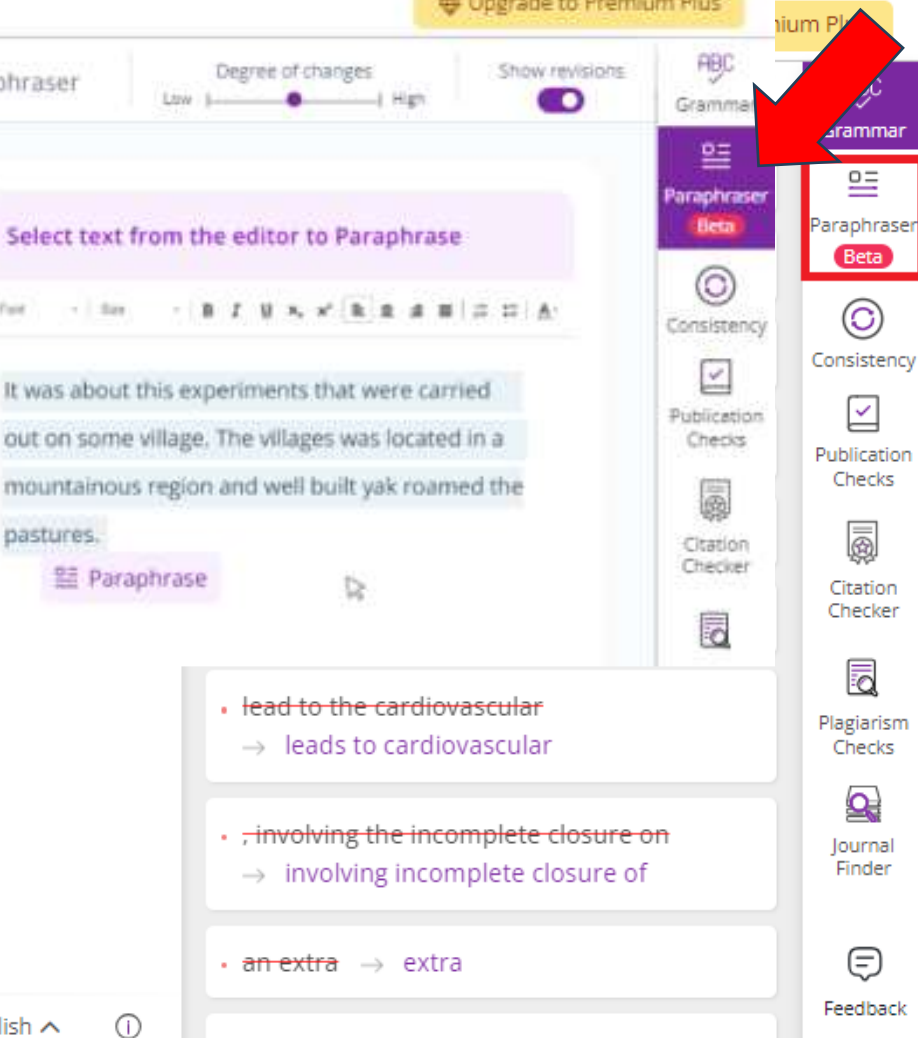

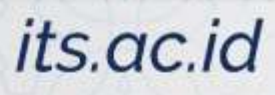

#### **Advancing Humanity**  $\overline{\text{MS}}$

 $\exists$  File  $\vee$ 

Ford

Document Style<br>Select v

ø

**Scre** 

## Proofread Dokumen: Paraphrase

都 田 Q 梅

×

通信に

⊟ ٥ 5 同  $\overline{\mathbf{Q}}$ 

 $\beta$ 

TRINKA

Normal

Abstract This case report presents a rare combinations of familial hyperlipidemia, atrial septal defect (ASD), and polydactyly in an 11-year-olds patient. Familial hyperlipidemia are genetic disorder characterised by high levels of lipids in the blood, which lead to the cardiovascular complications. ASD is a congenital heart defect, involving the incomplete closure on the atrial septums, polydactyly referring to the presence of an extra fingers or toes. The

88 No Category V

patients family history is significant, with similar abnormalities observed on other family members. This report is able to highlight the very unique nature of this case and suggest a possible genetic etiology.

#### Introduction

Familial hyperlipidemia is genetic disorder characterized by an abnormally high levels of lipids, particularly cholesterol and triglycerides, in a blood. It is an inherited condition which increased the risk of cardiovascular Octicity Freursposition to Disease

#### Abstract

This case report presents a rare combinations of familial hyperlipidemia, atrial septal defect (ASD), and polydactyly in an 11-year-olds patient. Familial hyperlipidemia are genetic disorder characterised by high leve lipids in the blood, which lead to the cardiovascular complications. ASD is a congenital heart defect, involving incomplete closure on the atrial septums, polydactyly referring to the presence of an extra fingers or toes. The patients family history is significant, with similar abnormalities observed on other family members. This repor

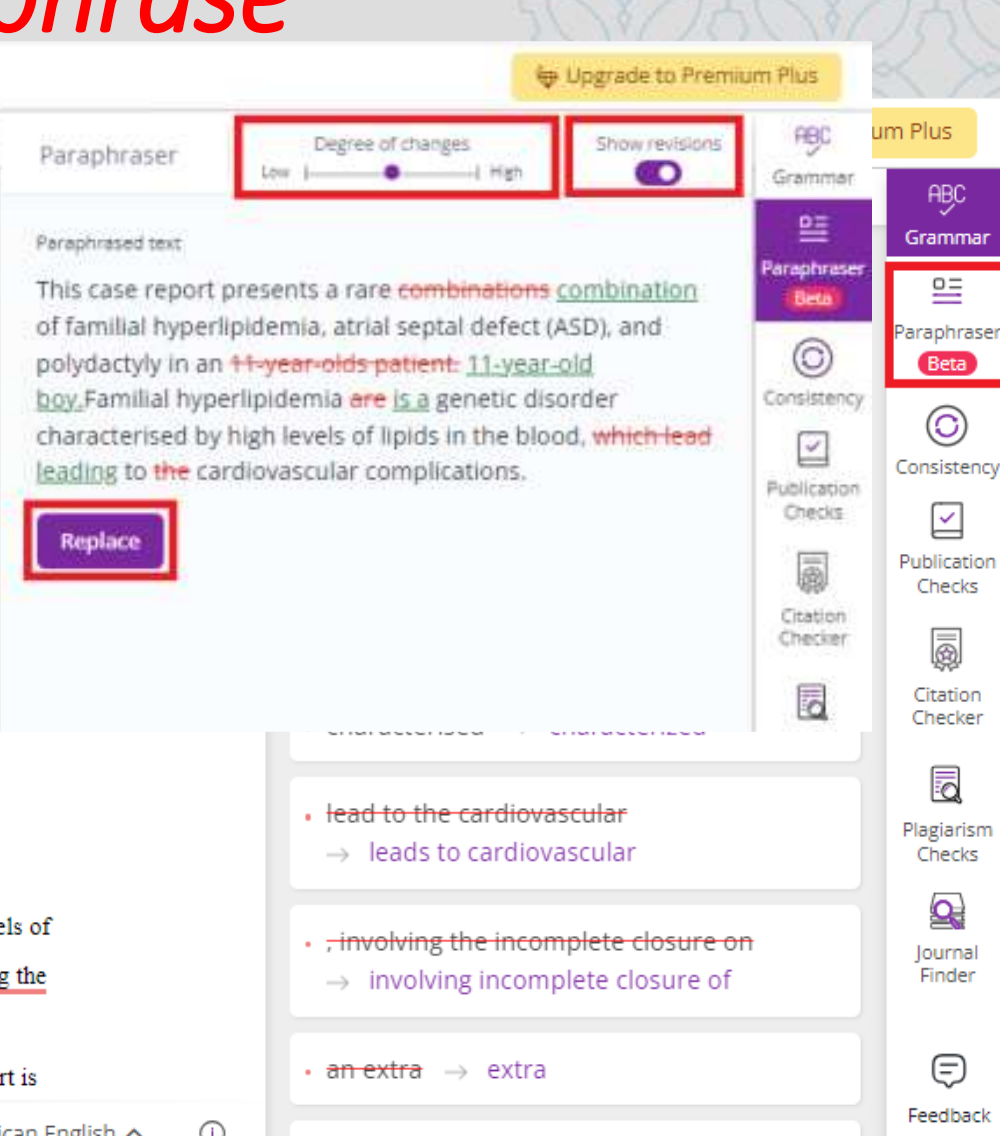

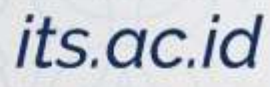

## *Proofread Dokumen: Document Style*

**Advancing Humanity** 

 $n - m$ 

⑤巴

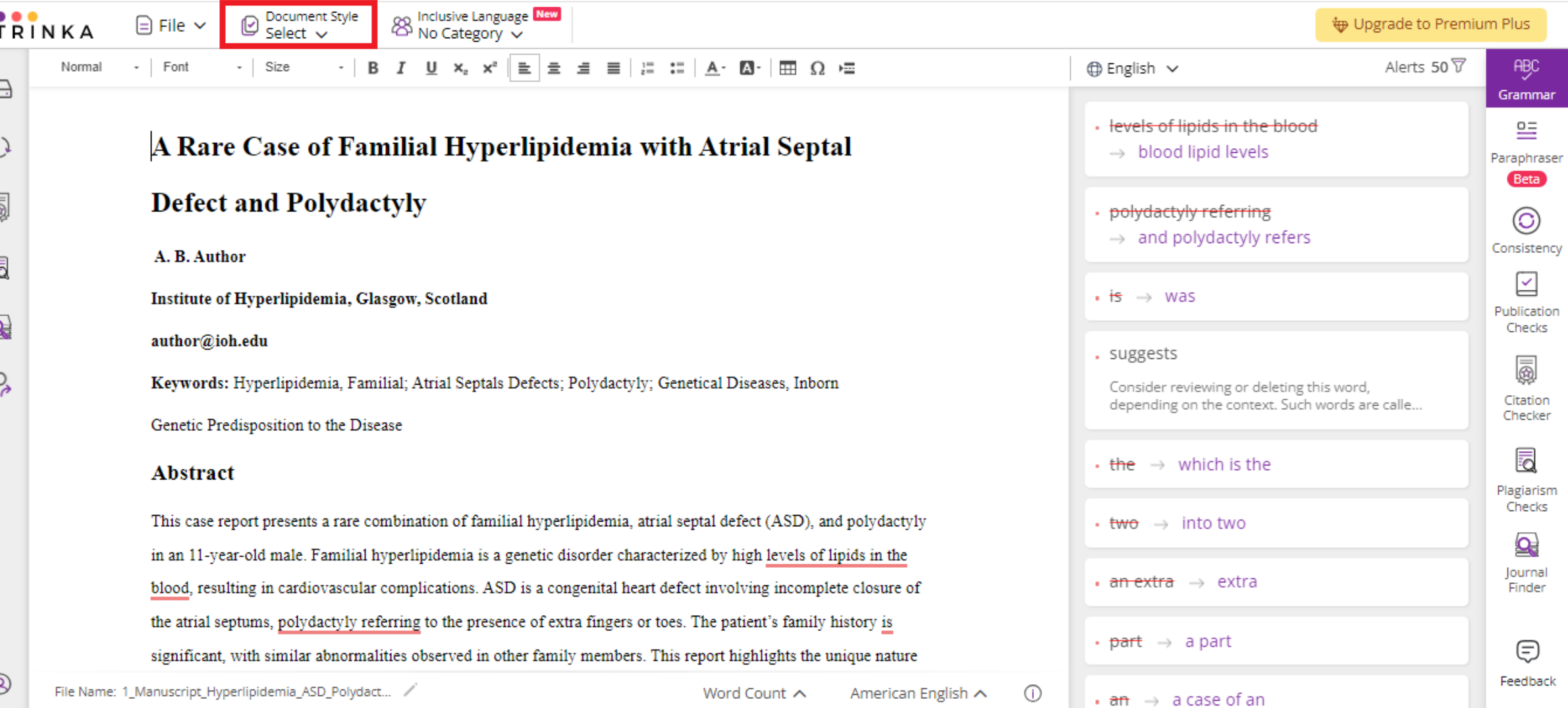

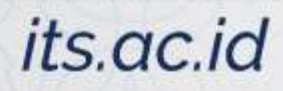

 $\prod_{\substack{\text{total} \\ \text{total}}}$ 

m

 $^{\circledR}$ 

## Proofread Dokumen: Ubah Bahasa

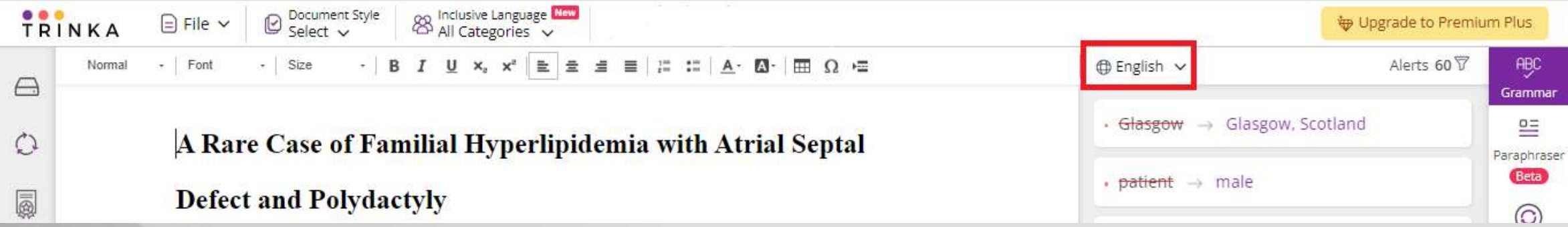

in an 11-year-old patient. Familial hyperlipidemia is a genetic disorder characterized by high levels of lipids in the blood, which leads to cardiovascular complications. ASD is a congenital heart defect involving incomplete closure of the atrial septums, polydactyly referring to the presence of extra fingers or toes. The patient's family history is significant, with similar abnormalities observed in other family members. This report highlights the unique nature of this case and suggests a possible genetic etiology.

 $\bigcirc$ 

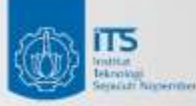

## Proofread Dokumen: Consistency

Labs

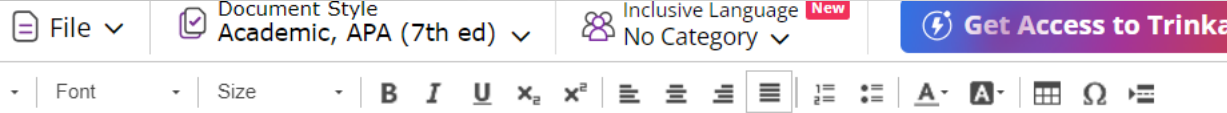

has been validated by experts. The Native Ads Dataset includes 5 labels: sentiment label, persuasive label, label describing company/product, news perspective label, and native ads label. The format of the annotation file is as follows:

• <id><content><positive-label><persuasive-label><product-label><perspective-label><native-ads-label> Where <id> is the content class id, <content> is the body of the news, <positive-label> is the sentiment label of the news, <persuasive-label> is the persuasive label, <product-label> is the label describing the company/product, <perspective-label> is the news perspective label, and <native-ads-label> is the native ads label.

#### **Technical Validation**

Data validation was conducted in two ways: validation by experts and testing using one of the deep learning methods, BiLSTM. Expert validation was performed during the establishment of the ground truth for native ads in news content. The second validation involved trials to detect native ads using BiLSTM.

#### **Usage Notes**

The native ads dataset was published in a single file with an Excel (xlsx) format named native ads dataset.xlsx.

#### **Code Availability**

The native ads dataset is available on the Figshare repository<sup>16</sup> and the scraping code is available on a GitHub repository<sup>17</sup>. The data scraping was performed using the BeautifulSoup library in Python, and the code is available online<sup>18</sup>.

#### **Acknowledgements**

The study is supported by the Ministry of Education, Culture, Research, and Technology of Indonesia under the 2024 PDUPT Research Grant, grant number 009/E5/PG.02.00.PL/2023. We also want to thank Institut Teknologi Sepuluh Nopember for funding this study with a doctoral fellowship under the terms of contract 1333/IT2/T/HK.00.01/2022. We would like to express our gratitude to Dr. Camelia Catharina L.S, S.Sos., M.Si. for sharing her knowledge on native ads. We also extend our

#### Upgrade to Premium  $\oplus$ Plus. Alerts  $5\sqrt{7}$ ABC  $\oplus$  English  $\vee$ Grammar  $\wedge$ 뜯 • Dashes Paraphraser ⊙ persuasive label (2 occurrences) Updated  $\bigcirc$  persuasive-label (2 occurrences)  $\circledcirc$ Consistency **Apply selected variant**  $(1 - 4)$  $\geq$ Publication • perspective-label (Dashes) Checks 5 • native ads (Dashes) Citation Checker • Spelled-out numbers (Numbers) 囩 Plagiarism Checks • Figure title (Figure)  $\mathbf{Q}$ Journal Finder

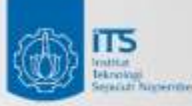

## its.ac.id

## *Proofread Dokumen: Publication Checks*

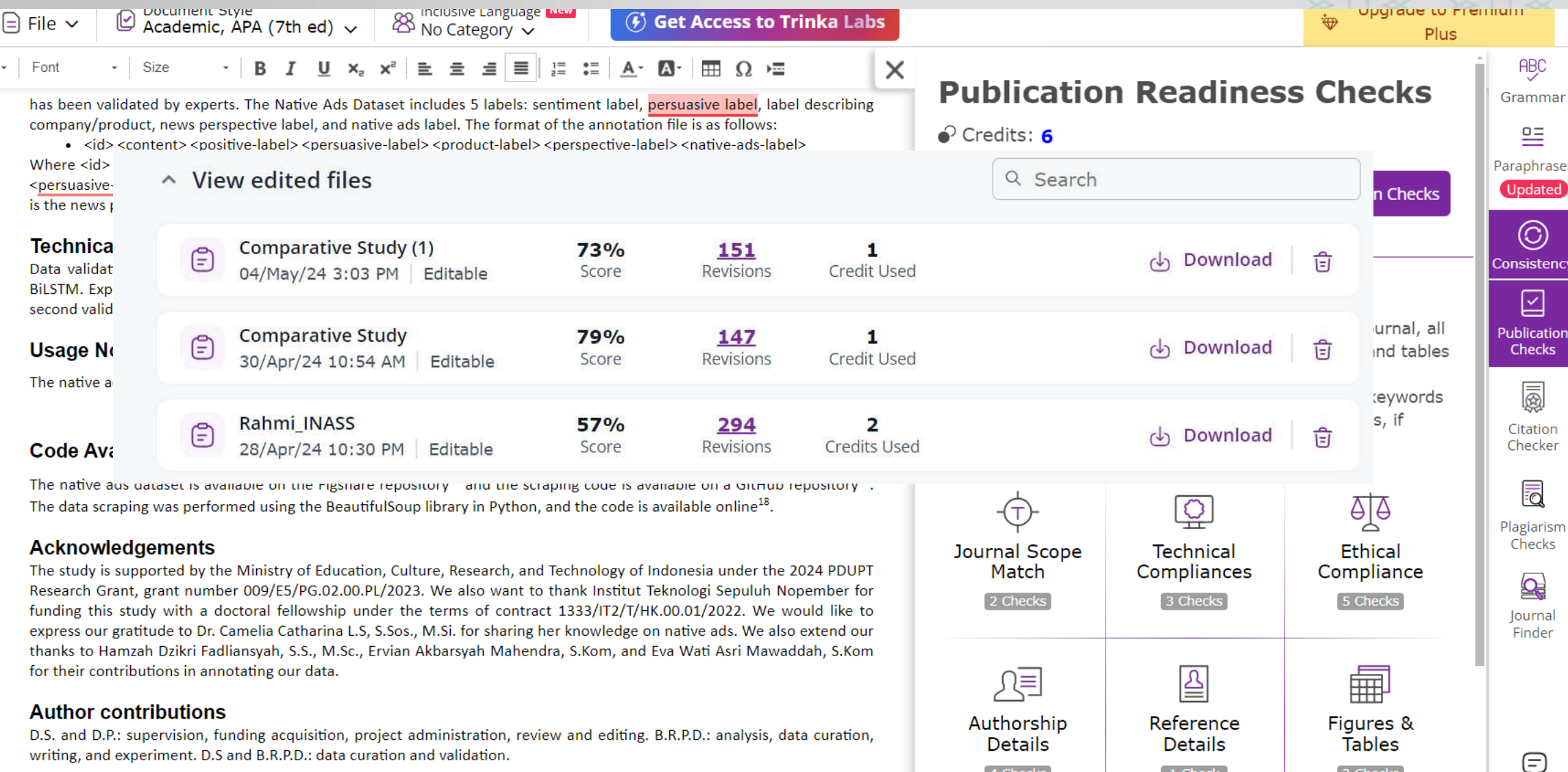

**Call Objects** 

 $\sim$  Charles

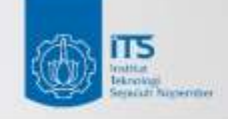

## Reports

- Citation Checker
- Plagiarism Checker

**Advancing Humanity** 

• Journal Finder

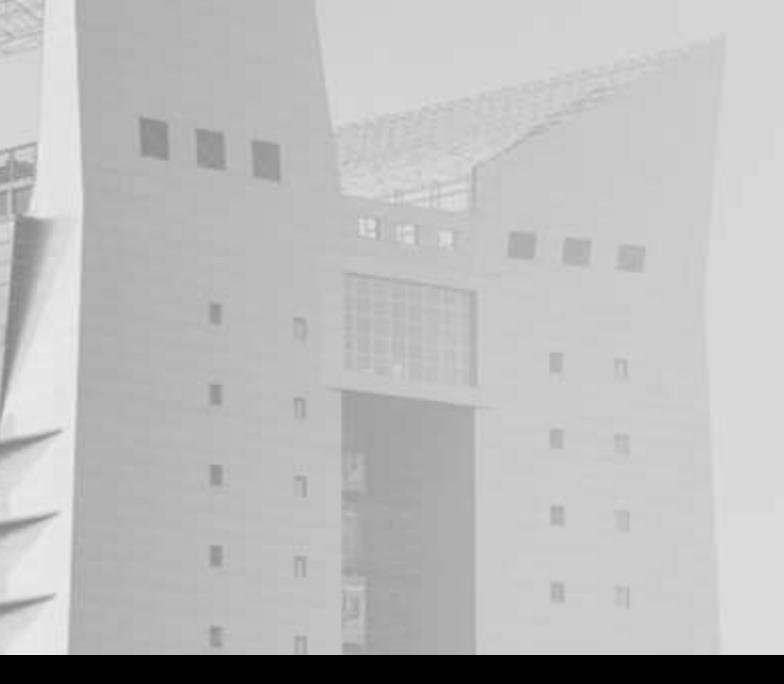

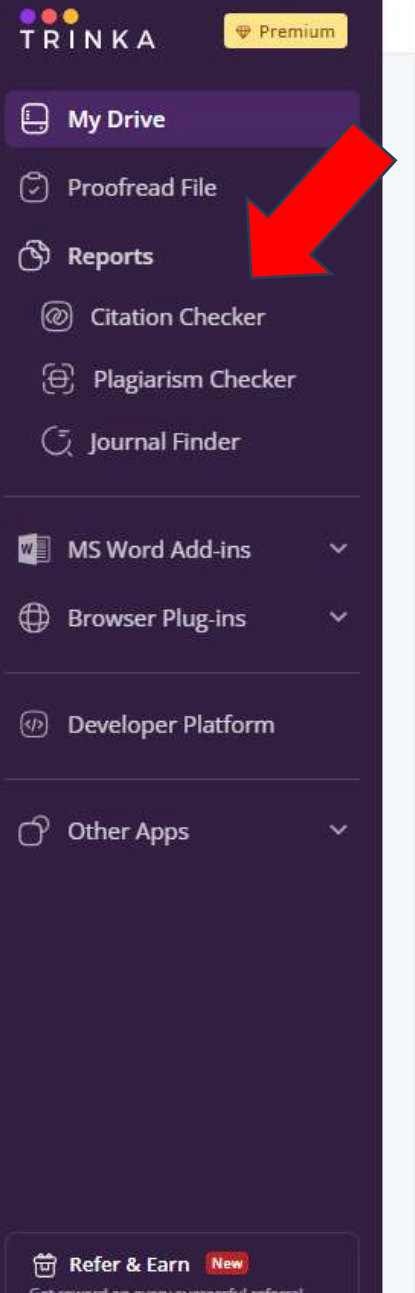

 $\begin{tabular}{ll} \hline \quad \quad \text{Archived files} \\ \hline \quad \quad \text{0 files} \end{tabular}$ 

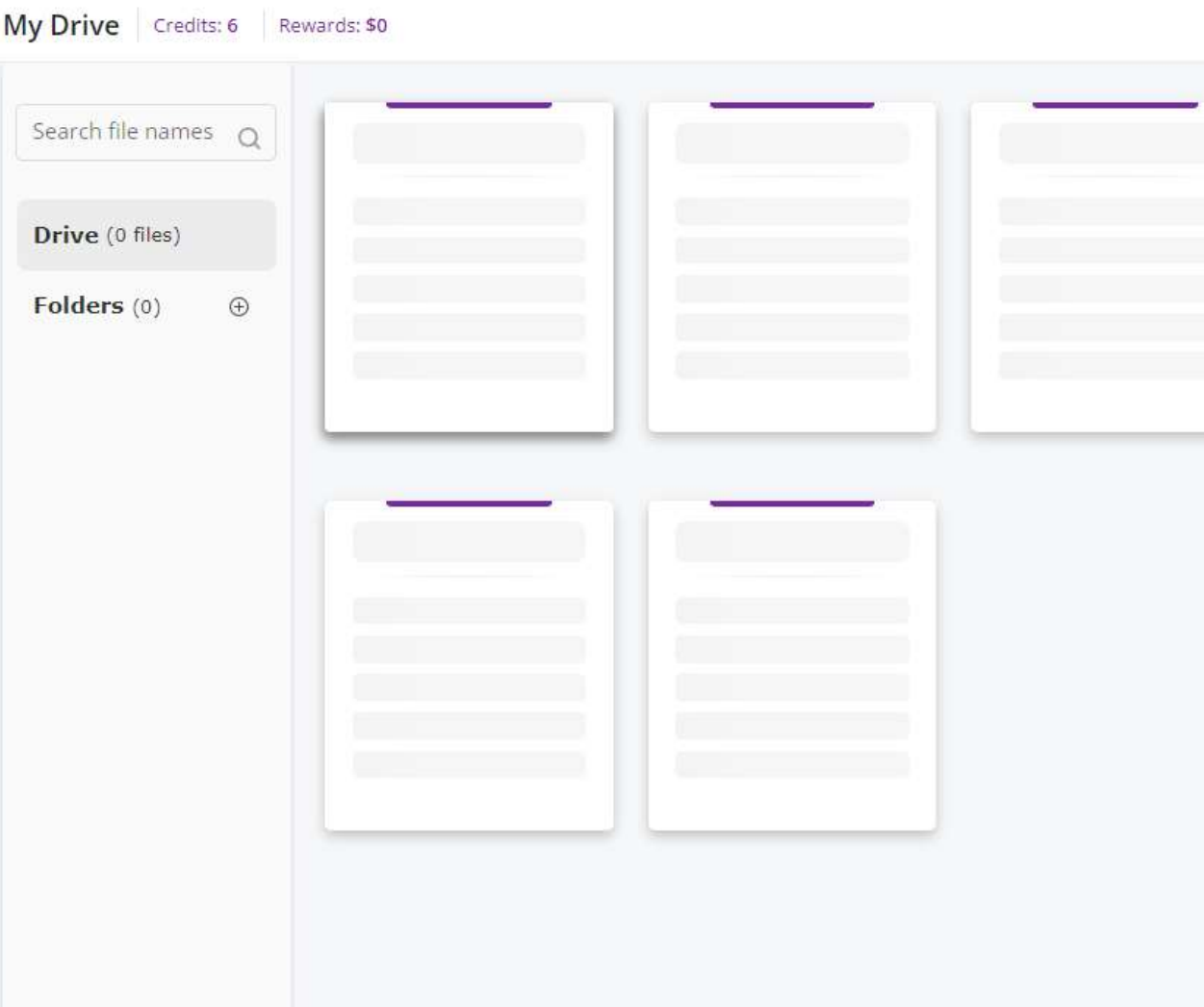

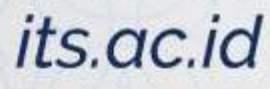

## Proofread Dokumen: Citation Checker

#### **Data Descriptor Template**

**Electronic News Dataset for Native Advertisement Detection** 

**ITS** 

Brian Rizgi Paradisiaca Darnoto<sup>1</sup>, Daniel Siahaan<sup>1</sup>, Diana Purwitasari<sup>1</sup>

#### **Affiliations**

 $1.$ Department, Teknologi Nopember,

Indonesia

Corresponding author(s): Daniel Siahaan (daniel

Informatics

Institut

Sepuluh

Surabaya,

#### **Abstract**

Native advertising has rapidly evolved into a p content to the extent that readers often remair spanning diverse formats like text articles, video the detection challenge. Nuanced identificat

**Scope Guidelines** 

research datasets, in

the quality of the

testing hypotheses,

datasets must be de

and their completen

must be made pub

accepted for publica

safety).

Data Descriptors submitted to Scientific Data should provide detailed descriptions of valuable

#### **Check quality of your citations**

Easily identify issues with the quality of cited references. Each citation is assessed for visibility and reproducibility metrics.

Use this feature to cite strong papers to improve the strength of argumentation in your paper and avoid negative reviewer feedback.

> **Check Citations Cancel**

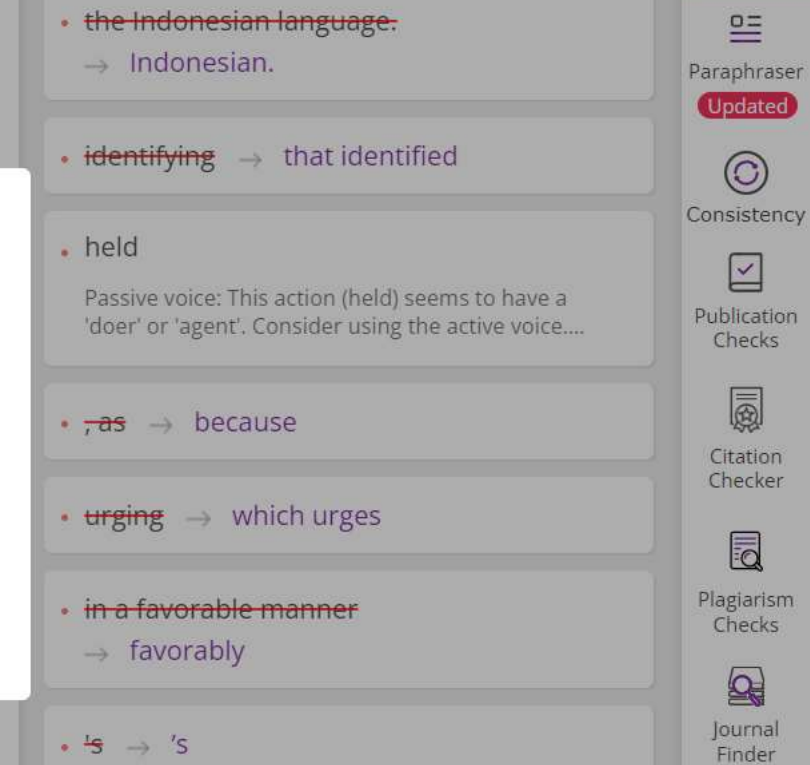

methodologies underpinned by datasets that are both relevant and expansive. This paper elucidates a systematic approach to data collection and annotation, aiming to construct a specialized dataset poised to significantly enhance native ads detection efforts. Through the meticulous aggregation of news from six mainstream electronic news portals in Indonesia

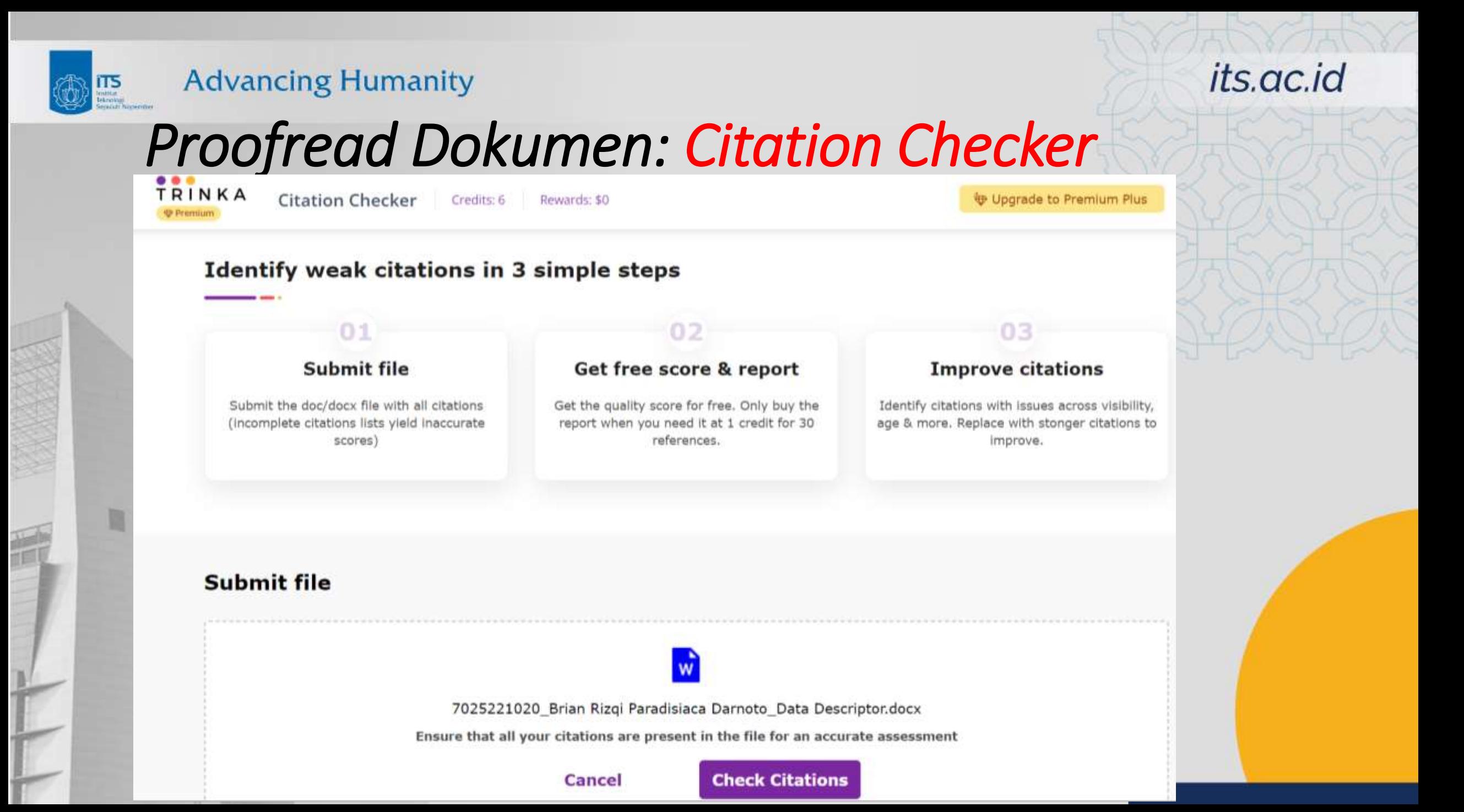

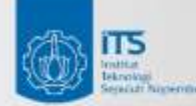

### its.ac.id

## *Proofread Dokumen: Citation Checker*

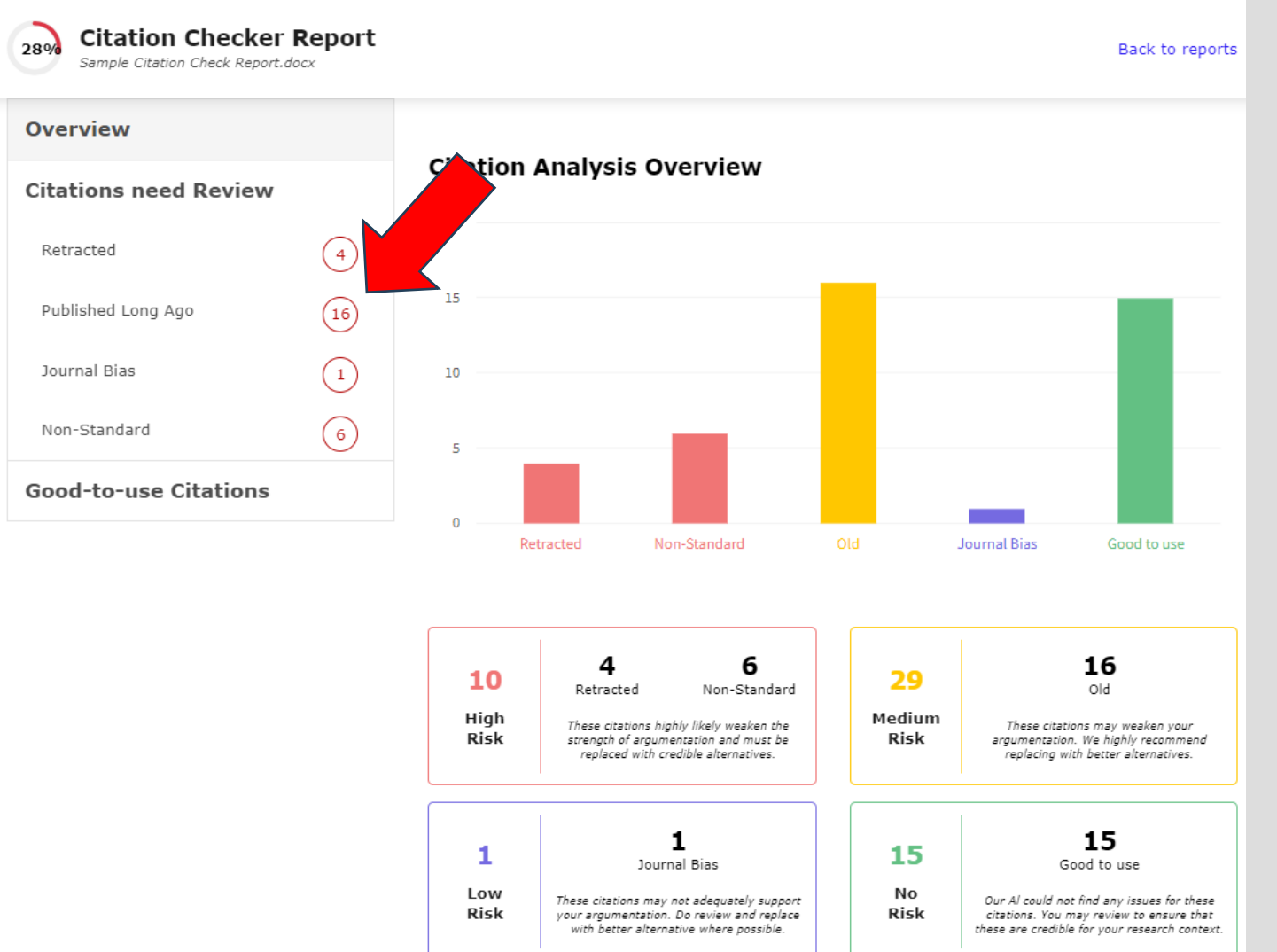

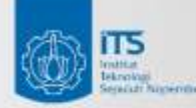

## its.ac.id

## Proofread Dokumen: Citation Checker

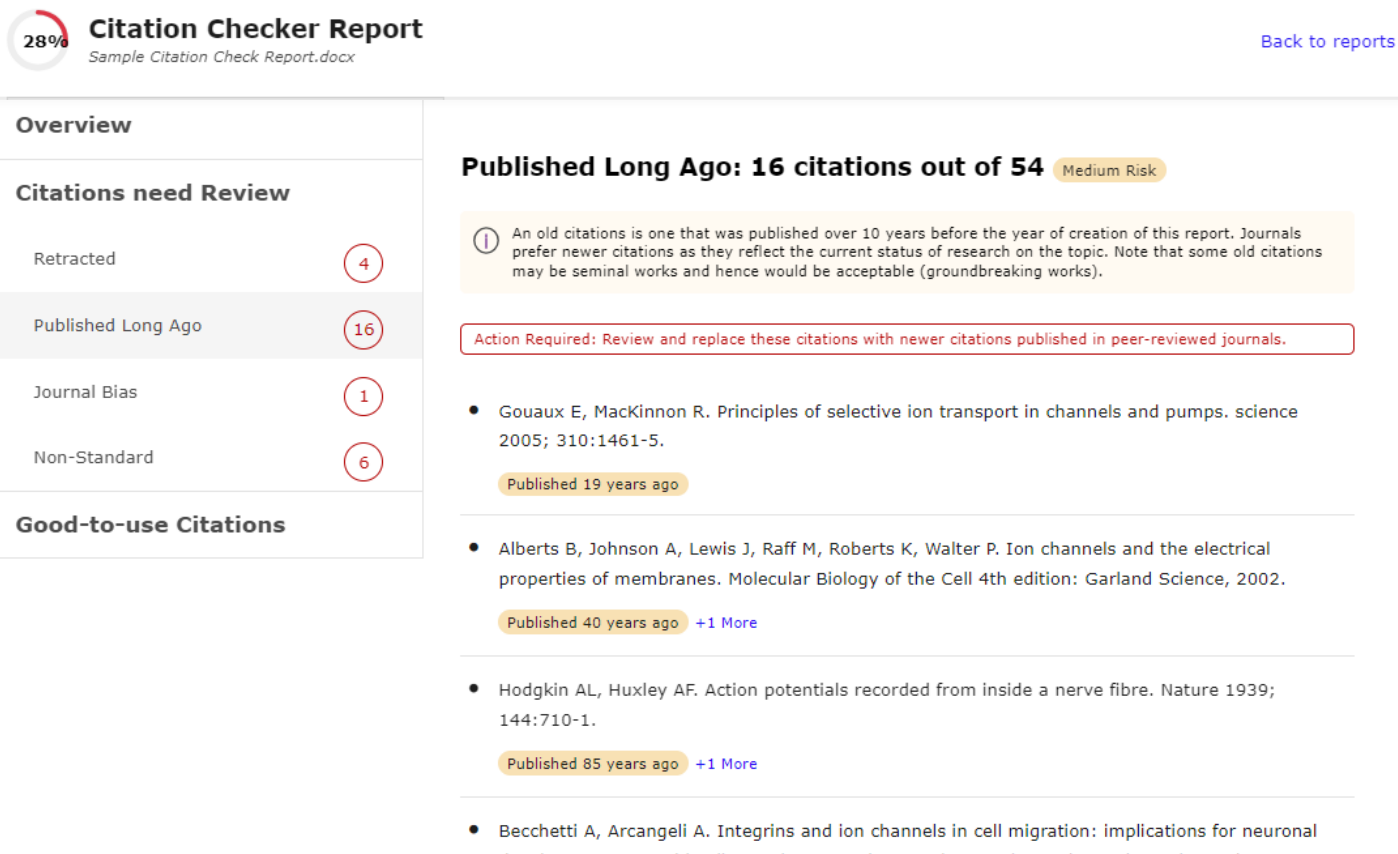

development, wound healing and metastatic spread. Integrins and Ion Channels: Springer, 2010:107-23.

#### Published 14 years ago +1 More

. Lawson S. Phenotype and function of somatic primary afferent nociceptive neurones with C-, Αδor Aa/ß-fibres. Experimental physiology 2002; 87:239-44.

Dublished 22 vests and

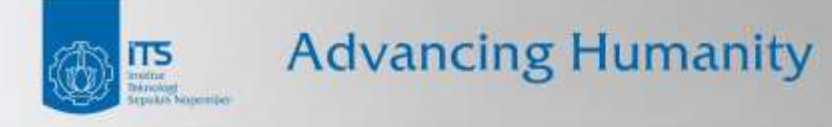

## Proofread Teks **TRINKA.AI**

旧印

TIMETER

## TRINKA by enago

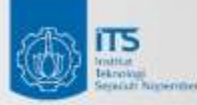

目

 $\mathbb{R}$ 

 $11 - 16$ 

## *Proofread Dokumen: On Cloud*

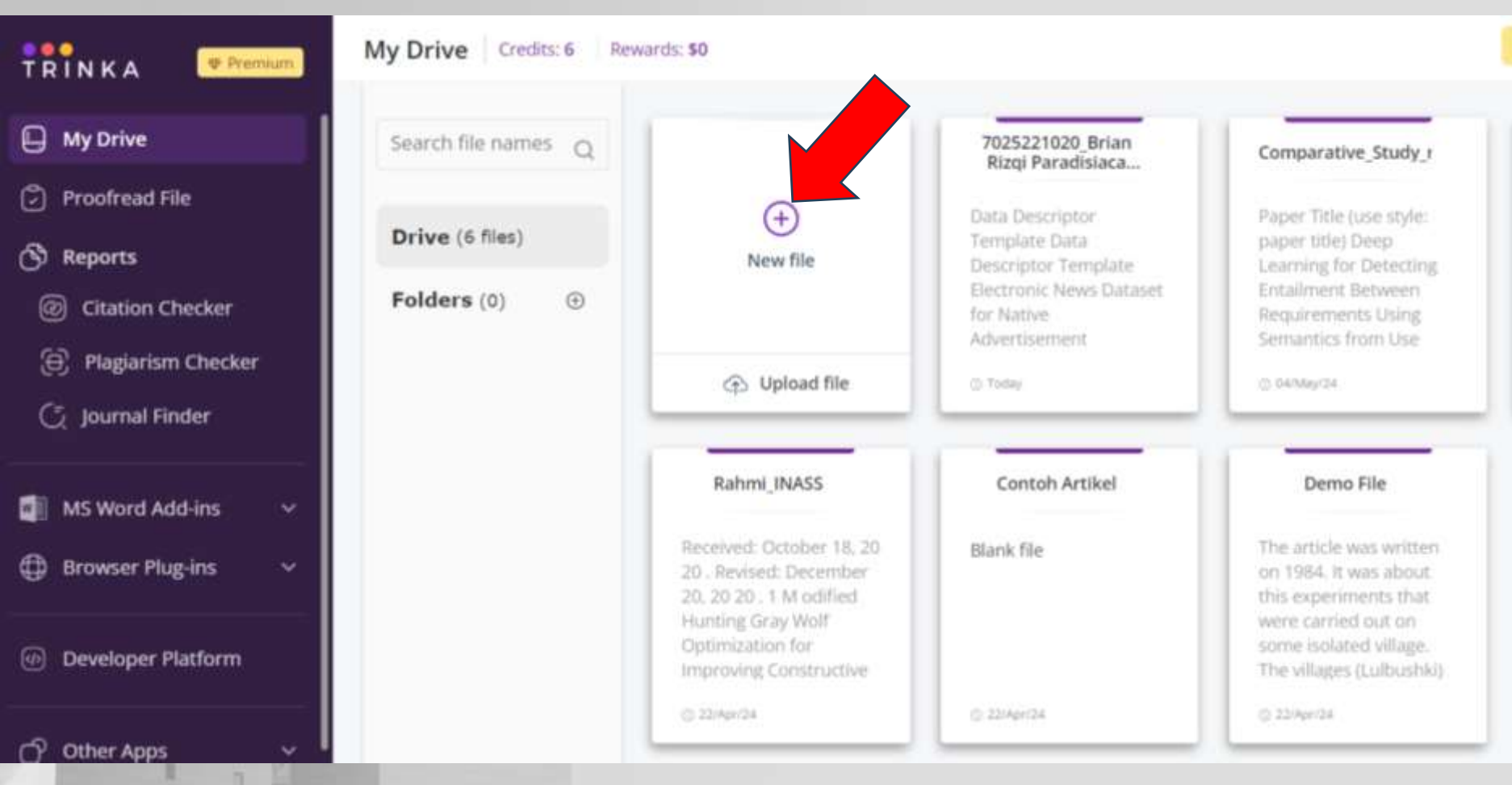

### its.ac.id

Untuk melakukan proofread pada Sebagian teks  $\rightarrow$  Klik New File

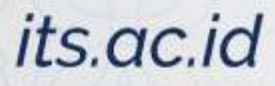

**40 H** 

## *Proofread Dokumen: On Cloud*

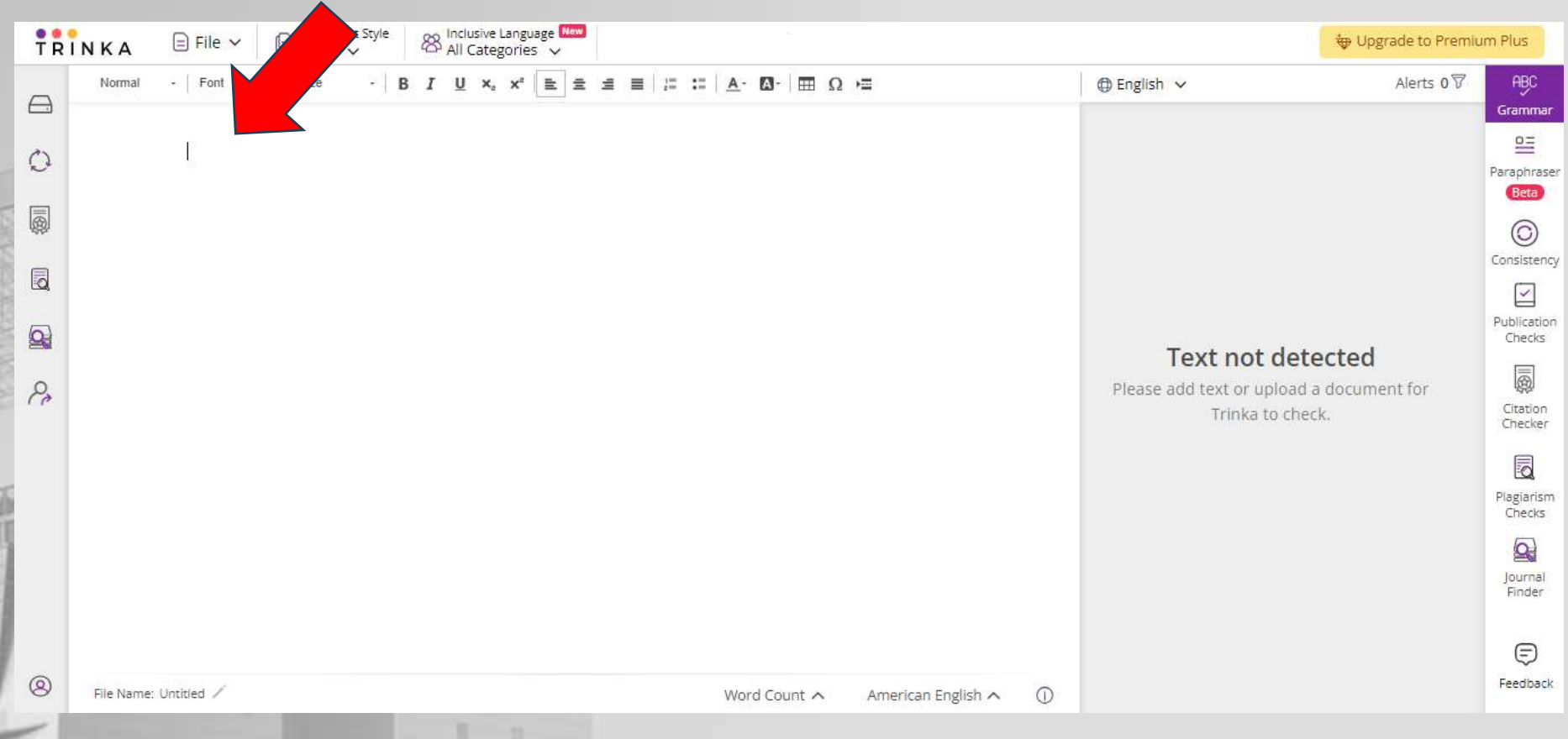

Untuk melakukan proofread pada Sebagian teks  $\rightarrow$  Klik New File

 $\rightarrow$  Ketik teks yang hendak diproofread

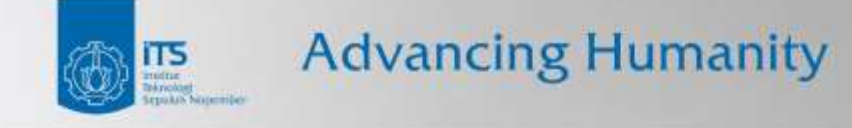

## Plugin - AddIns TRINKA.AI

旧唱

TIMETER

## TRINKA by enago

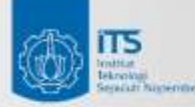

 $1 - 10$ 

### **Advancing Humanity**

## *Menambahkan Add-Ins ke Browser*

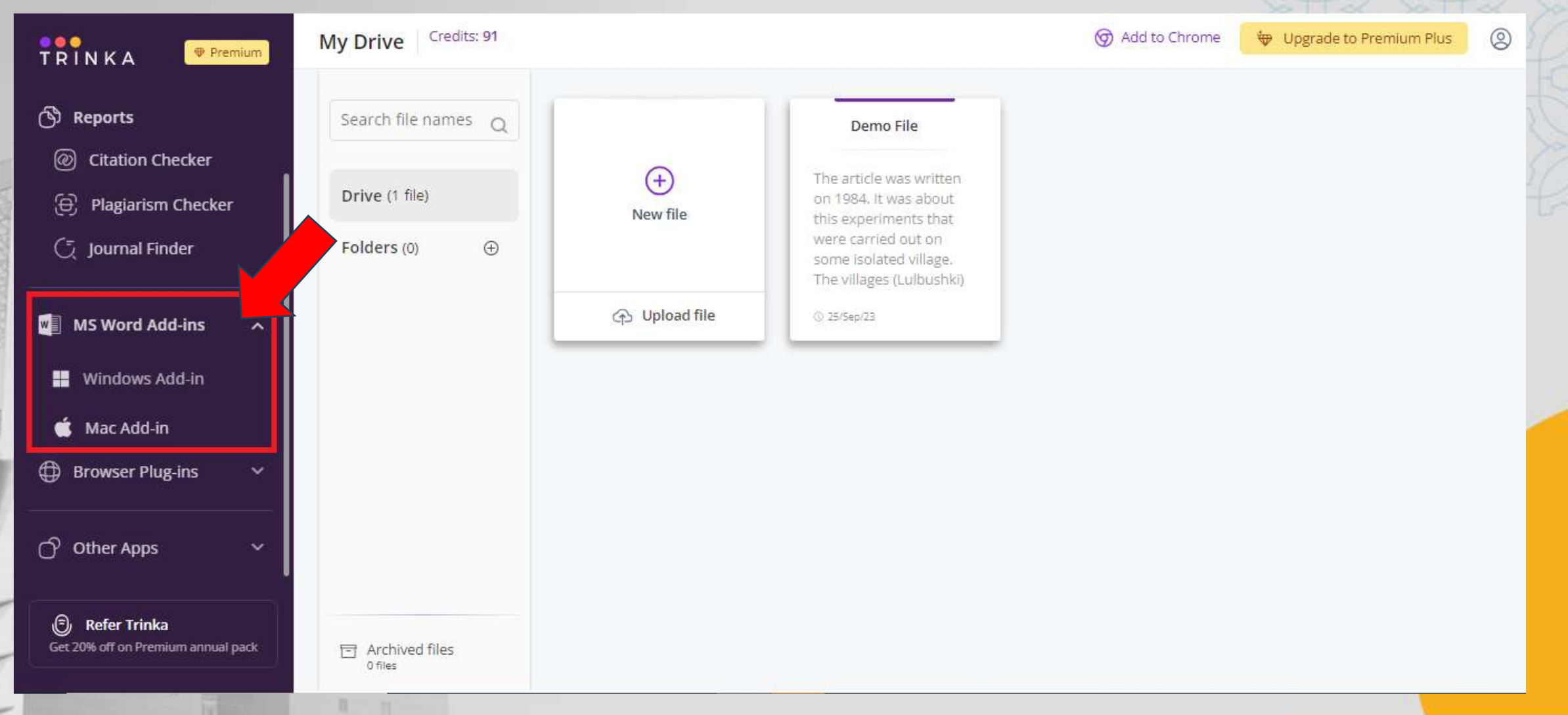

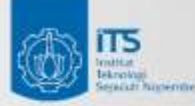

面

 $11 - 16$ 

### **Advancing Humanity**

### its.ac.id

## *Menambahkan Plugin ke Browser*

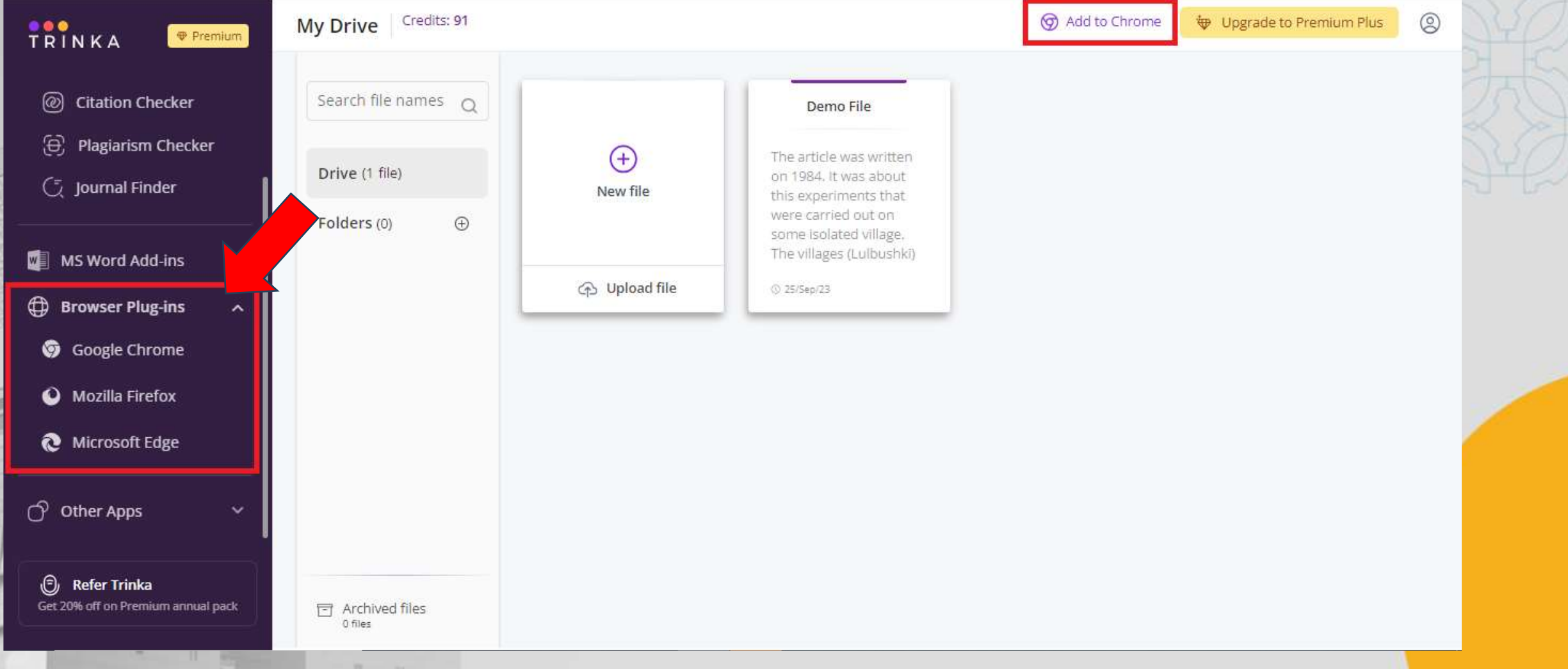

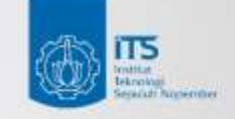

its.ac.id

# **Terima Kasih**

Helpdesk: https://www.trinka.ai/institut-teknologi-sepuluh Email: ppi@its.ac.id Wa: 0811-348-2433 (DO Siahaan)

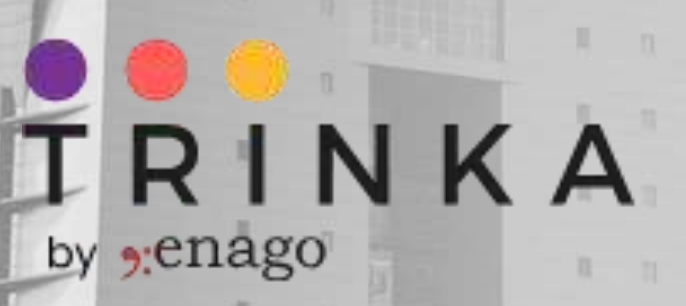

周目

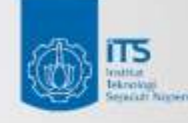

n.

## its.ac.id

## Credit / Token

• Untuk ITS (premium users): 10 kredit/bulan

**NNS** 

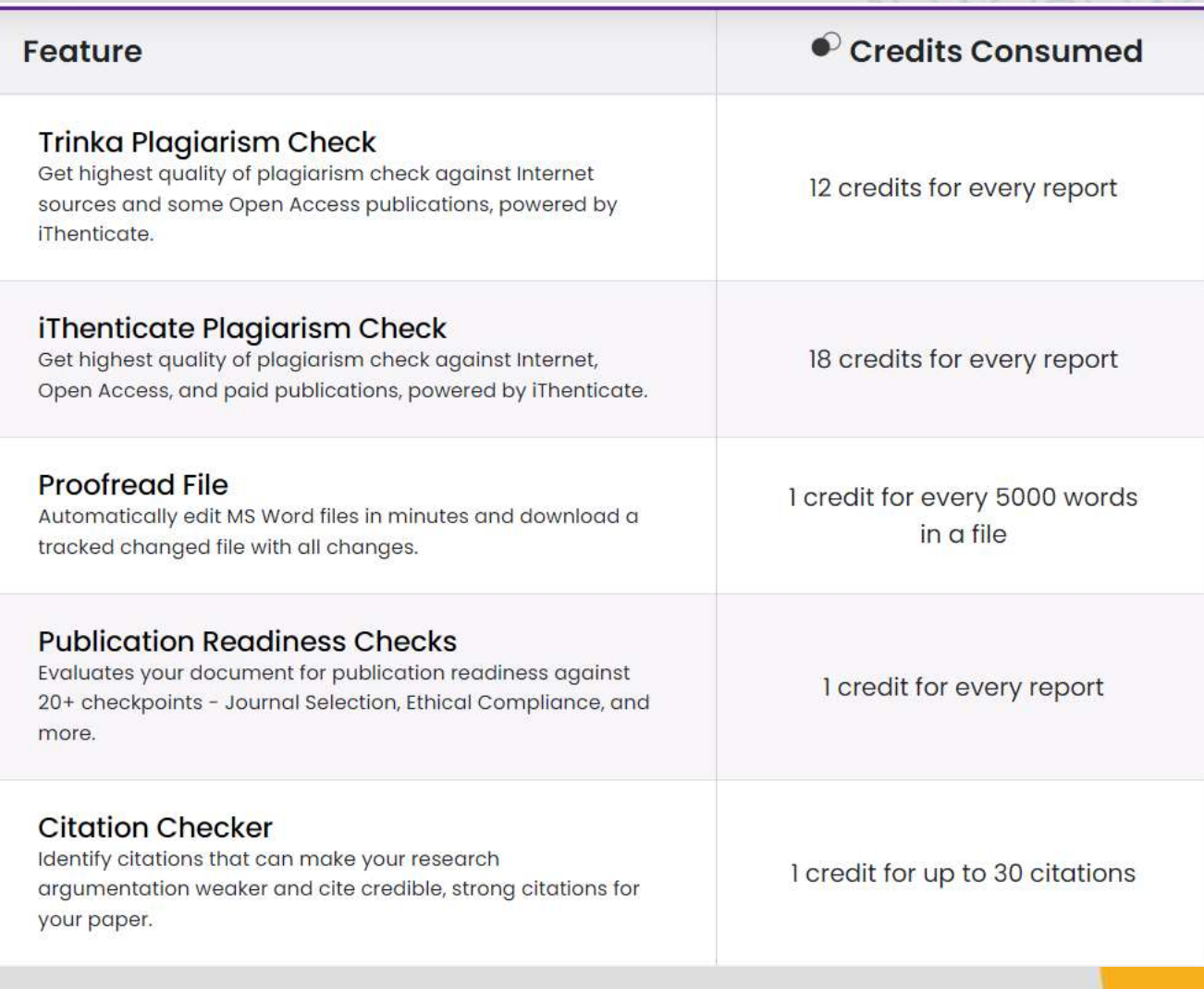